#### **Concurrency**

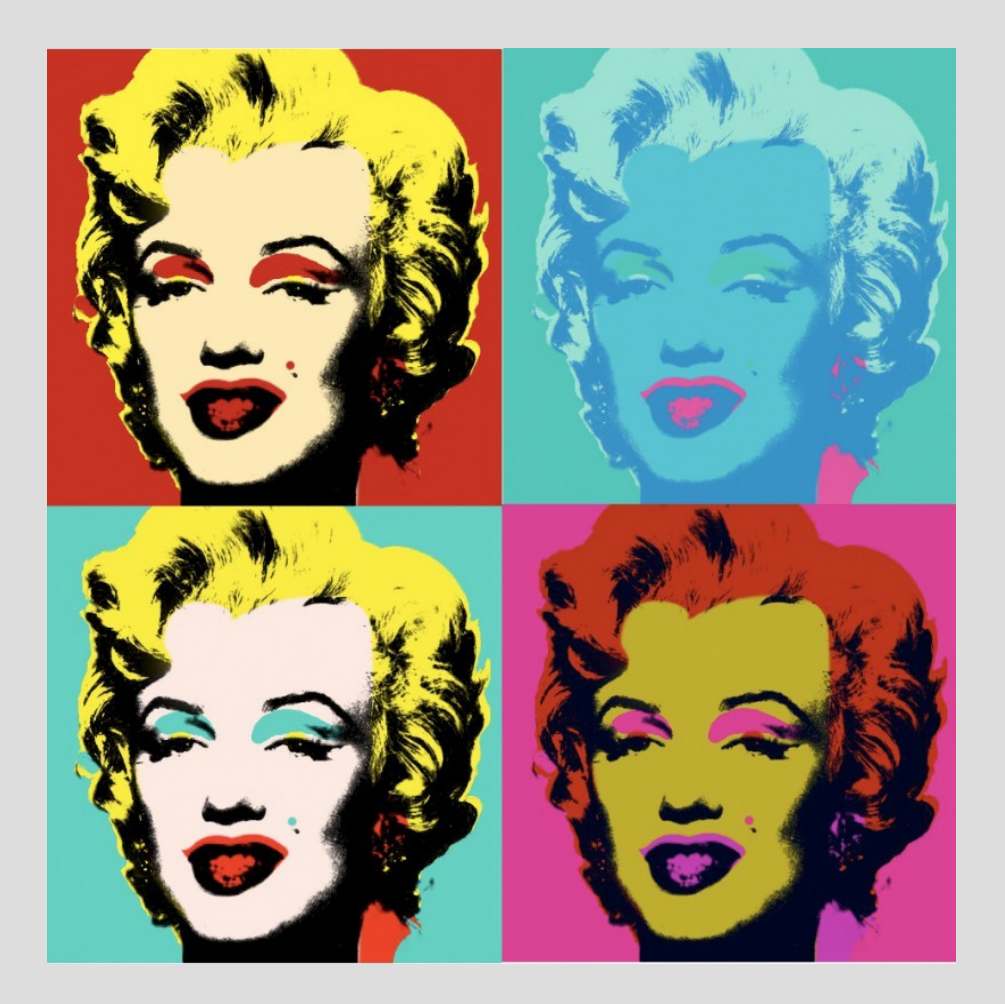

[A. Warhol – Marilyn Monroe, 1960]

#### **The need for concurrency**

- There are many reason for concurrency
	- Functional
	- Performance
	- Expressive power
- Functional
	- Many users may be connected to the same system at the same time
		- Each user can have its own processes that execute concurrently with the processes of the other users
	- Perform many operations concurrently
		- For example, listen to music, write with a word processor, burn a CD, etc...
		- They are all different and independent activities
		- They can be done "at the same time"

#### **the need for concurrency (2)**

#### • Performance

- Take advantage of blocking time
	- While some thread waits for a blocking condition, another thread performs another operation
- Parallelism in multi-processor machines
	- On a multi-core machine, independent activities can be carried out on different cores are the same time
- Expressive power
	- Many control application are inherently concurrent
	- Concurrency support helps in expressing concurrency, making application development simpler

#### **Theoretical model**

- A system is a set of concurrent activities
	- They can be processes or threads
- They interact in two ways
	- They access the hardware resources
		- processor
		- disk
		- memory, etc.
	- They exchange data
- These activities compete for the resources and/or cooperate for some common objective

#### **Resource**

#### • A resource can be

- A HW resource like a I/O device
- A SW resource, i.e. a data structure
- In both cases, access to a resource must be regulated to avoid interference
- Example 1
	- If two processes want to print on the same printer, their access must be sequentialised, otherwise the two printing could be intermangled!
- Example 2
	- If two threads access the same data structure, the operation on the data must be sequentialized otherwise the data could be inconsistent!

#### **Interaction model**

- Activities can interact according to two fundamental models
	- Shared memory
		- All activities access the same memory space
	- Message passing
		- All activities communicate by sending each other messages through OS primitives
	- We will analize both models in the following slides

## **Cooperative vs Competitive**

The interaction between concurrent activities (threads or processes) can be classified into:

- Competitive concurrency
	- Different activities compete for the resources
	- One activity does not know anything about the other
	- The OS must manage the resources so to
		- Avoid conflicts
		- Be fair
- Cooperative concurrency
	- Many activities cooperate to perform an operation
	- Every activity knows about the others
	- They must synchronize on particular events

## **Competition**

- Cooperative and competitive activities need different models of execution and synchronization
	- Competing activities need to be "protected" from each other
		- Separate memory spaces, as with different processes
	- The allocation of the resource and the synchronization must be centralized
		- Competitive activities request for services to a central manager (the OS or some dedicated process) which allocates the resources in a fair way
	- Client/Server model
		- Communication is usually done through messages
	- More suitable to the process model of execution

## **Competition (2)**

- In a client/server system
	- A server manages the resource exclusively
		- For example, the printer
	- If a process needs to access the resource, it sends a request to the server
		- For example, printing a file, or asking for the status
	- The server can send back the responses
	- The server can also be on a remote system
- Two basic primitives:

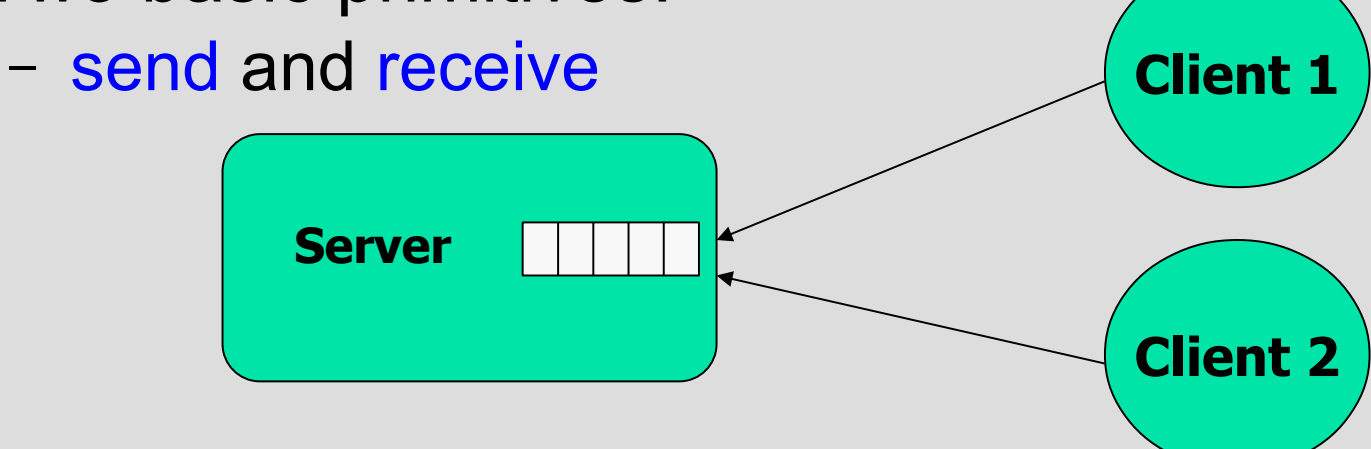

## **Cooperation**

- Cooperative activities know about each other
	- They do not need memory protection
		- Not using memory protection, we have less overhead
	- They need to access the same data structures
	- Allocation of the resource is de-centralized
	- Shared memory model
	- More suitable to the thread model of execution

## **Cooperation and competion**

- Competition is best resolved by using the message passing model
	- However it can be implemented using a shared memory paradigm too
- Cooperation is best implemented by using the shared memory paradigm
	- However, it can be realized by using pure message passing mechanisms
- Shared memory or message passing?
	- In the past, there were OS that supported only shared memory or only message passing

#### **Cooperation and competion (2)**

- A general purpose OS needs to support both models
	- Protection for competing activities
	- Client/server models  $\rightarrow$  message passing primitives
	- Shared memory for reducing the overhead
- Some special OS supports only one of the two
	- for example, some RTOS supports only shared memory

#### **Models of concurrency**

# Shared Memory

## **Shared memory**

- Shared memory communication
	- The first one being supported in old OS
	- The simplest one and the closest to the machine
	- All threads can access the same memory locations

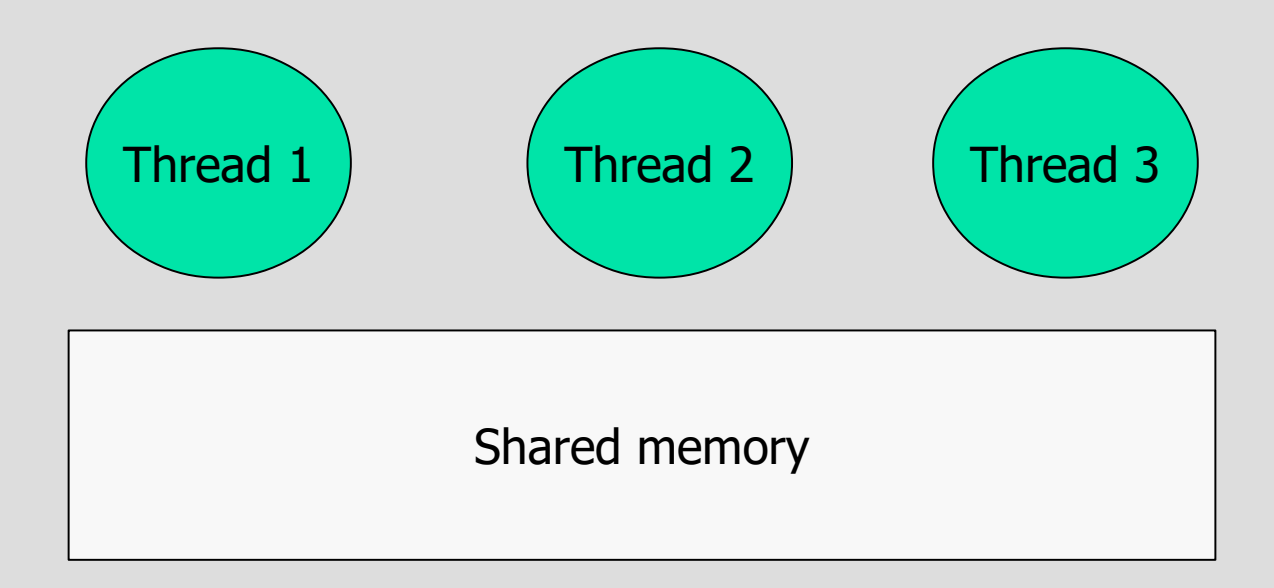

#### **Hardware analogy**

- An abstract model that presents a good analogy is the following
	- Many HW CPU, each one running one activity (thread)
	- One shared memory

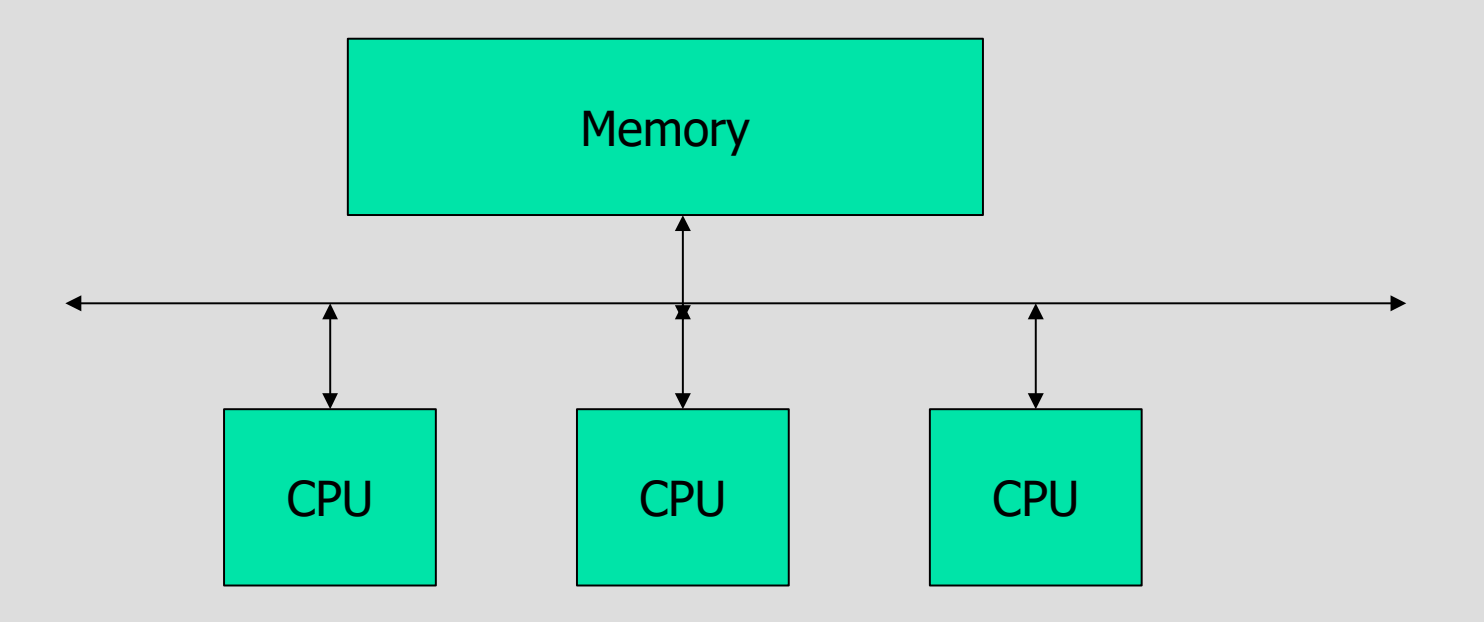

#### **Resource allocation**

- Allocation of resource can be
	- Static: once the resource is granted, it is never revoked
	- Dynamic: resource can be granted and revoked dynamically
		- Manager
- Access to a resource can be
	- Dedicated: only one activity at a time may request access to the resource
	- Shared: many activities may access the resource at the same time
		- Mutual exclusion

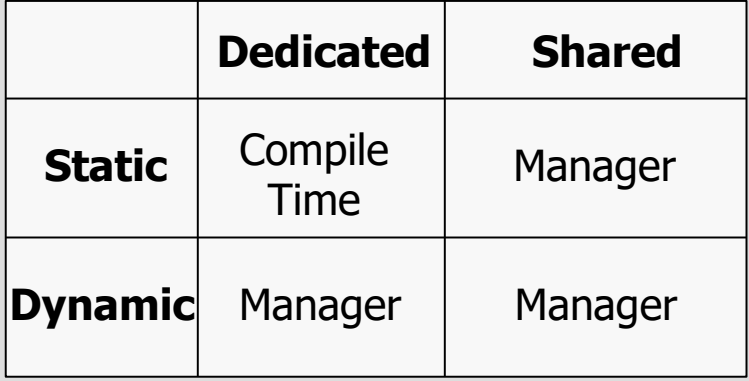

#### **Mutual exclusion problem**

- We do not know in advance the relative speed of the processes
	- Hence, we do not know the order of execution of the hardware instructions
- Example:
	- Incrementing a variable x is NOT an atomic operation

## **Atomicity**

- A hardware instruction is atomic if it cannot be "interleaved" with other instructions
	- Atomic operations are always sequentialized
	- Atomic operations cannot be interrupted
		- They are safe operations
		- For example, transferring one word from memory to register or viceversa
	- Non atomic operations can be interrupted
		- They are not "safe" operations
		- Non elementary operations are not atomic

#### **Non-atomic operations**

• Consider a "simple" operation like:

$$
x = x + 1;
$$

• In assembler:

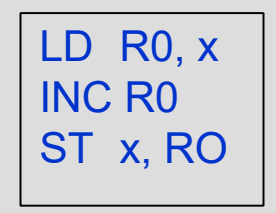

• A simple operation like incrementing a memory variable, may be composed by three machine instructions

## **Example 1**

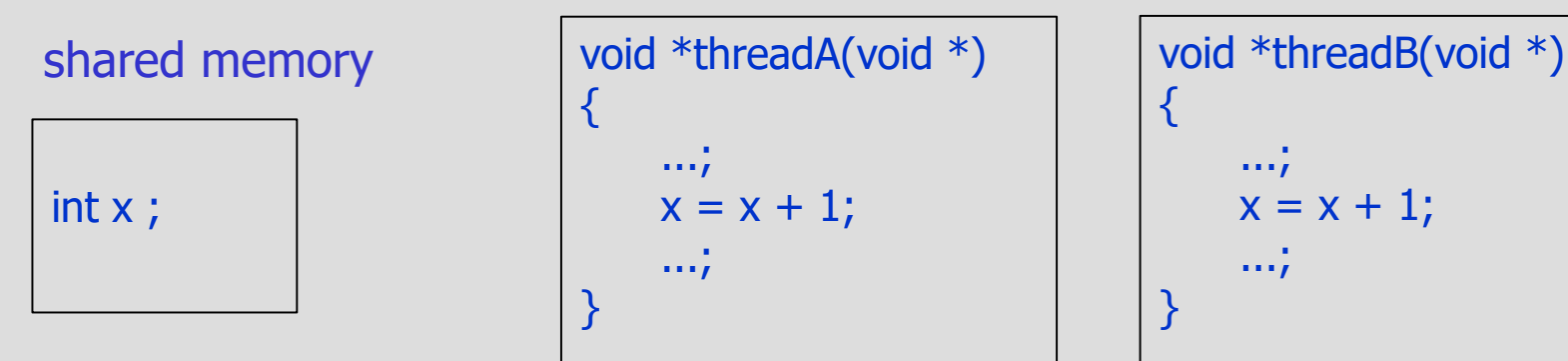

$$
\begin{cases}\n\vdots & \text{if } x = 1, \\
x = x + 1; \\
\vdots & \text{if } x = 1\n\end{cases}
$$

• Bad interleaving:

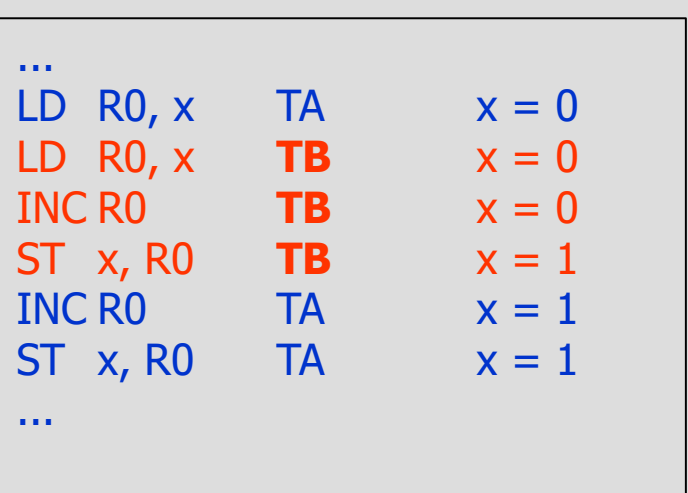

#### **Example 2**

#### **Shared object (sw resource)**

consistency: after each operation,  $a == b$ • Bad interleaving struct A  $t \{$ int a; int b; } A; void A\_init(A\_t \*x) {  $x$ ->a=1;  $x$ ->b=1; } void A\_inc(A\_t \*x) { x->a++; x->b++; } void A\_mul(A\_t \*x){ x->b\*=2;  $x-ya-z$ ; void \*threadA(void \*)  $\{$ ... A\_inc(&A); ... } void \*threadB(void \*)  $\{$ ... A\_mul(&A); ... } resource in a non-consistent state!  $x \rightarrow a++;$  TA  $a=2$  $x \rightarrow b^* = 2$ ; TB  $b = 2$  $x \rightarrow b++;$  TA  $b = 3$  $x \rightarrow a^*=2$ ; TB  $a = 4$ 

## **Consistency**

- For each resource, we can state some consistency property
	- $-$  A consistency property  $C<sub>i</sub>$  is a boolean expression on the values of the internal variables
	- A consistency property must hold before and after each operation
	- It does not hold during an operation
	- If the operations are properly sequentialized, the consistency properties must hold
- Formal verification
	- Let *R* be a resource, and let *C(R)* be a set of consistency properties on the resource
		- $C(R) = \{ C_i \}$

Definition: a concurrent program is *correct* if, for every possible interleaving of the operations on the resource, the consistency properties hold after each operation

#### **Example 3: circular array**

```
struct CircularArray t {
    int array[10];
    int head, tail, num;
} queue;
void init_CA(struct CircularArray t *a)
{ a->head=0; a->tail=0; a->num=0; }
int insert_CA(struct CircularArray_t *a,
           int elem)
\{ if (a->num == 10) return 0;
    a\rightarrow\arctan\{-\} = elem;
    a->head = (a->head + 1) % 10;
    a\rightarrownum++;return 1;
}
int extract CA(struct CircularArray t *a,
           int *elem)
\{ if (a->num == 0) return 0;
    *elem = a->array[a->tail];
    a->tail = (a->tail + 1) % 10;
    a->num--;
    return 1;
}
(suppose num++ e num-- atomic)
```

```
Consistency properties
(suppose num++ and num-- atomic)
C_i: if (num == 0 || num == 10)
         head == tail;
C_2: if (0 < num < 10)
         num == (head - tail) % 10
C_3: num == NI - NE
C_4: (insert x)
   pre: if (num < 10)
   post: num == num + 1 &&
         arrav[(head-1)\%10] = x;C_5: (extract &x)
   pre: if (num > 0)post: num == num -1 &&
         x = \arctan(tail-1)\%10;
```
#### **Example 3: circular array - insert**

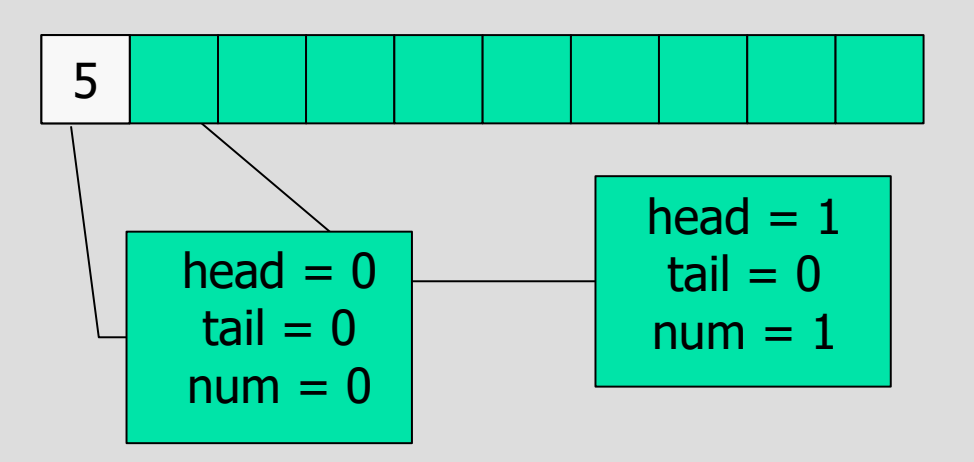

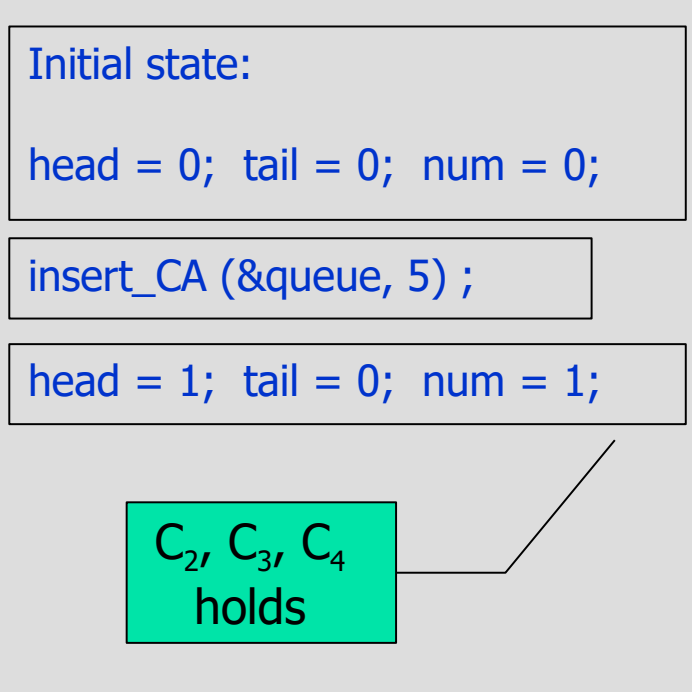

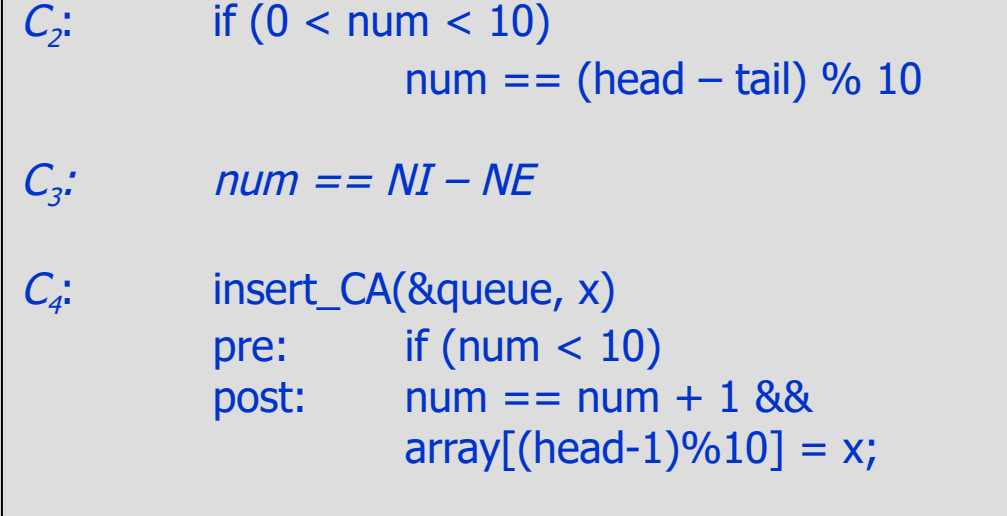

#### **Example 3: circular array – insert (2)**

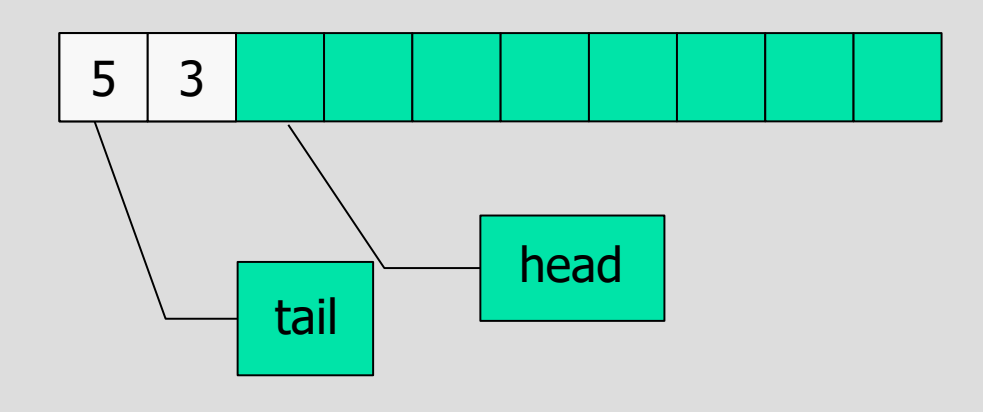

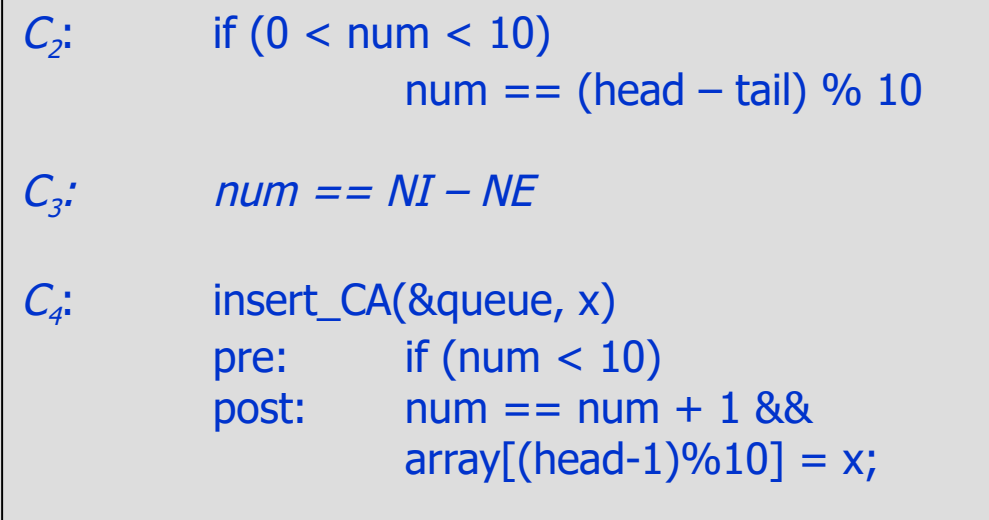

Initial state:

head =  $0$ ; tail =  $0$ ; num =  $0$ ;

insert\_CA (&queue, 5) ;

head = 1; tail = 0; num = 1;

insert\_CA (&queue, 3) ;

head = 2; tail = 0; num = 2;

$$
\begin{array}{|c|}\n\hline\nC_2, C_3, C_4 \\
\hline\nhold\n\end{array}
$$

#### **Example 3: circular array – insert (3)**

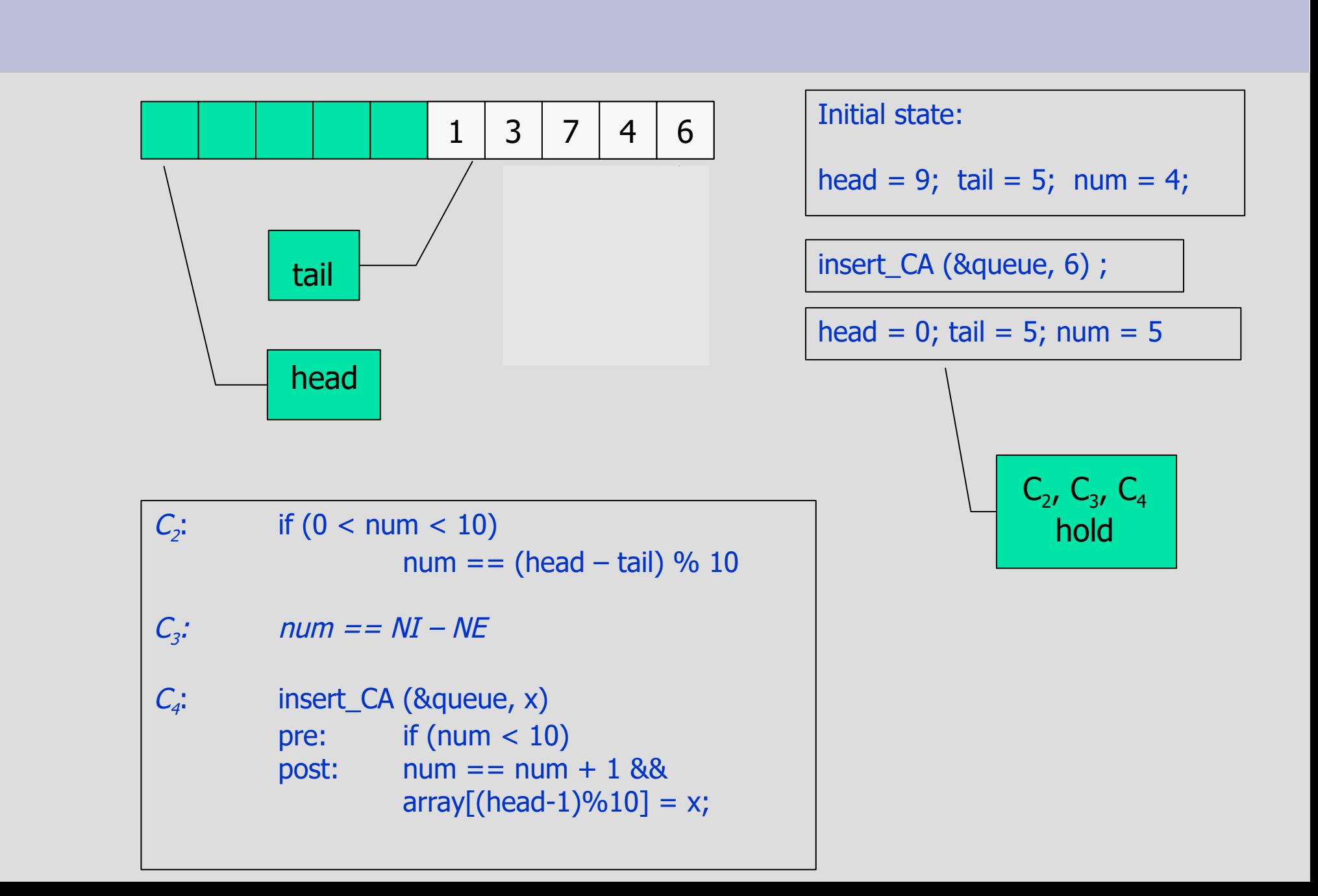

#### **Example 3: circular array – extract**

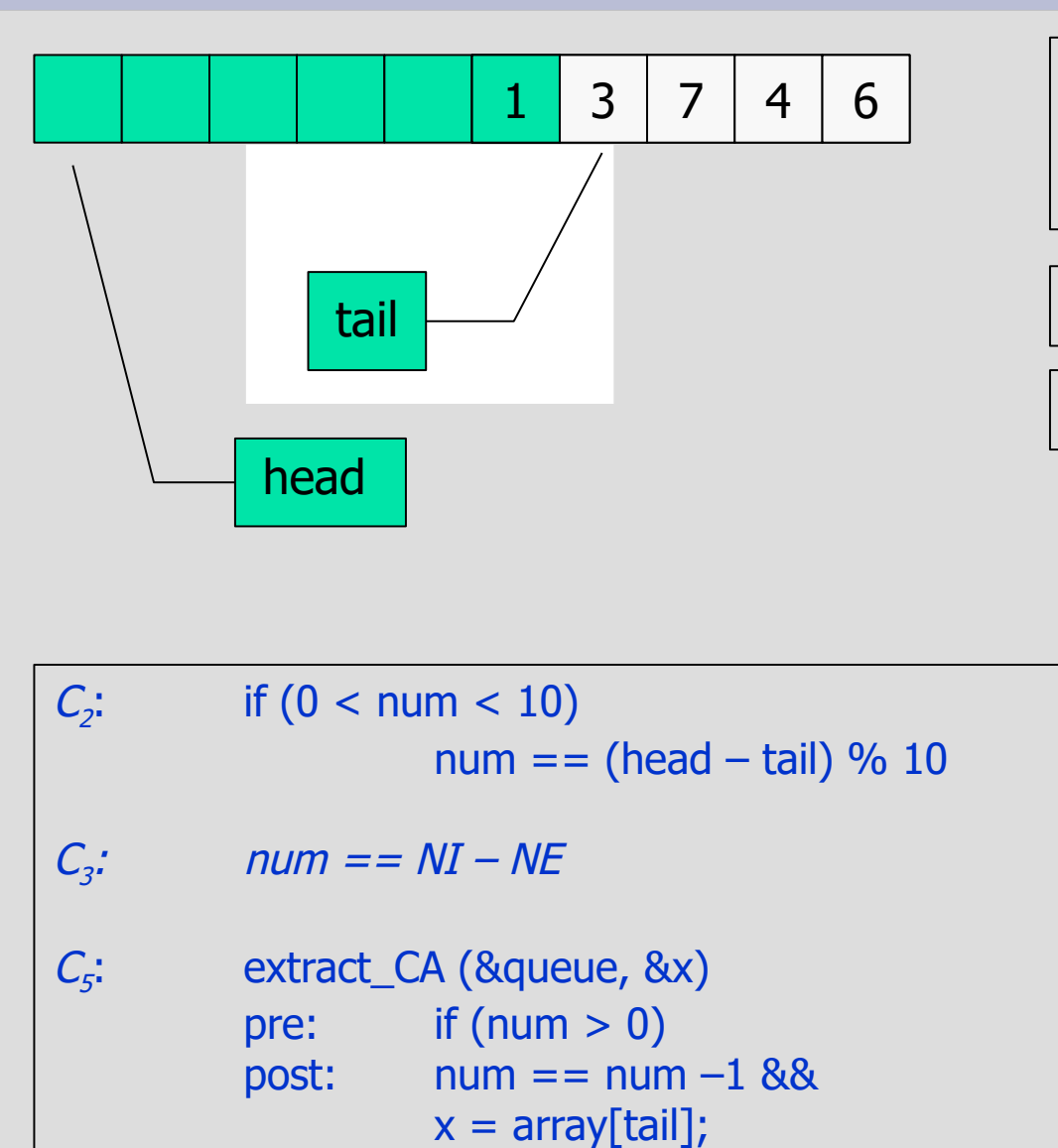

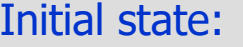

head = 0; tail = 5; num = 5;

extract\_CA (&queue, &elem) ;

head =  $0$ ; tail =  $6$ ; num =  $4$ 

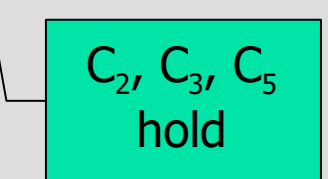

#### **Example 3: the problem**

• If the insert operation is performed by two processes, some consistency property may be violated!

struct CircularArray\_t queue;

6 7 4 3

```
void *threadA(void *)
\{...
    insert_CA( &queue, 5);
     ...
}
```
void \*threadB(void \*)  $\{$ ... insert\_CA( &queue, 2); ... }

#### **Example 3: interference**

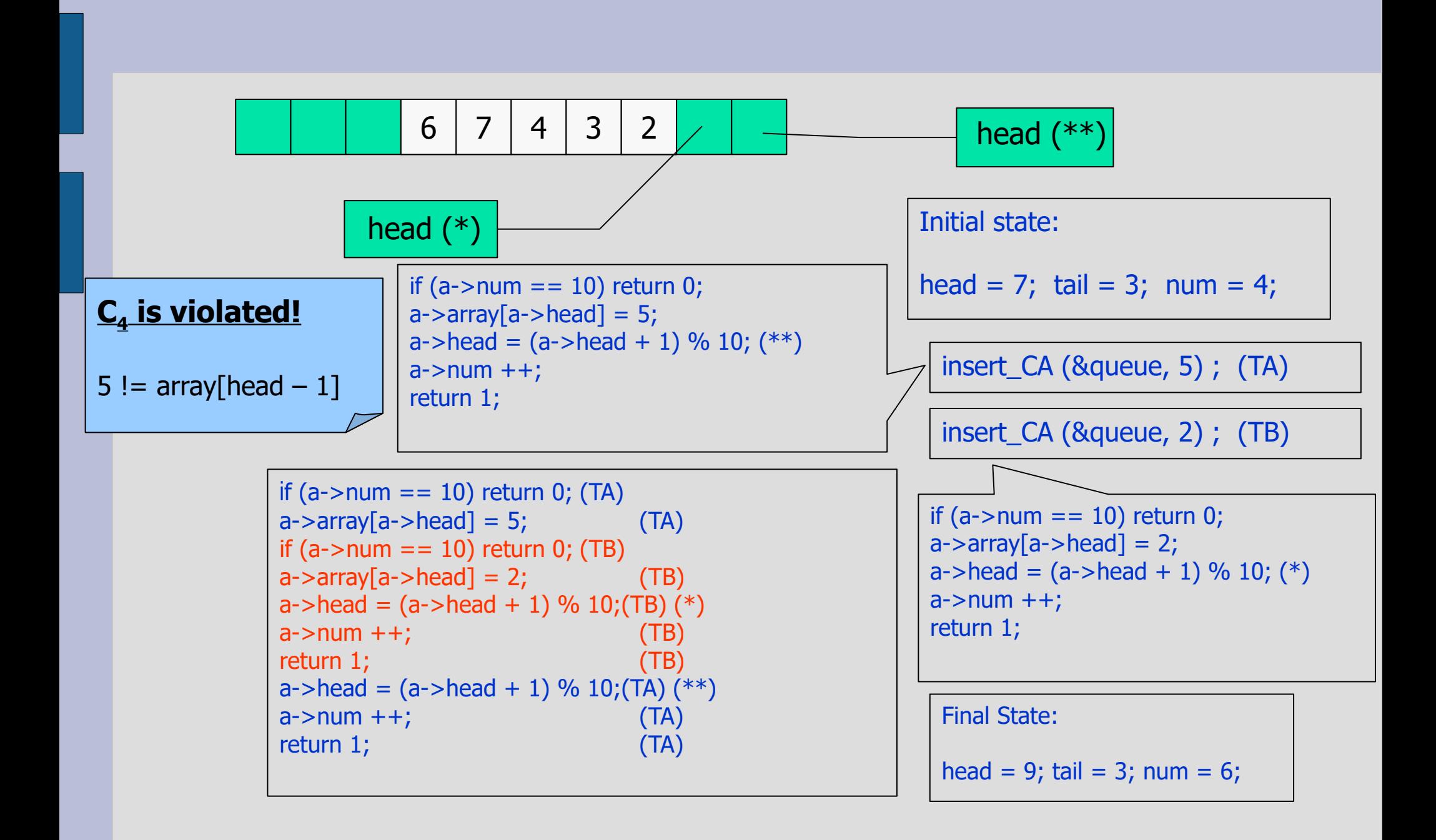

#### **Example 3: correctness**

- The previous program is not correct
	- It exist a possible interleaving of two insert operations that leaves the resource in a inconsistent state
- Proving the non-correctness is easy
	- it suffices to find a counter example
- Proving the correctness is not easy
	- it is necessary to prove the correctness for every possible interleaving of every operation

## **Example 3: problem**

- What if an insert and an extract are interleaved?
	- Nothing bad can happen!!
	- Proof
		- if 0<num<10, insert CA() and extract CA() are independent
		- $\cdot$  if num==0
			- if extract\_CA begins before insert\_CA, it immediately returns 0, so nothing bad can happen
			- if insert\_CA begins before, extract\_CA will still return false, so it cannot interfere with insert
		- same thing when num==10
- Question: what happens if we exchange the sequence of instructions in insert or extract?

## **Example 3: CircularArray properties**

- $\cdot$  a) if more than one thread executes insert  $CA()$ 
	- inconsistency!!
- b) if we have only two threads
	- one threads calls insert\_CA() and the other thread calls extract CA()
	- no inconsistency!
- The order of the operations is important!
	- a wrong order can make the object inconsistency even under the assumption b)
		- the case is when num is incremented but the data has not yet been inserted
		- in any case, the final result depends on the timings of the dfferent requests (e.g, an insertion with the buffer full)

## **Example 3: questions**

#### • Problem:

- In the previous example, we supposed that num++ and num-- are atomic operations
- What happens if they are not atomic?

#### • Question:

- Assuming that operation -- and ++ are not atomic, can we make the circularArray safe under the assumption b) ?
	- Hint: try to substitute variable num with two boolean variables: bool empty and bool full;

### **Critical sections**

#### • Definitions

- The shared object where the conflict may happen is a "resource"
- The parts of the code where the problem may happen are called "critical sections"
	- A critical section is a sequence of operations that cannot be interleaved with other operations on the same resource
- Two critical sections on the same resource must be properly sequentialized
- We say that two critical sections on the same resource must execute in MUTUAL EXCLUSION
- There are two ways to obtain mutual exclusion
	- Disabling the preemption (valid only for single-core systems)
	- Implementing the critical section as an atomic operation, using semaphores and mutexes

## **Critical sections: disabling preemption**

- Single core systems
	- In some scheduler, it is possible to disable preemption for a limited interval of time
	- Problems:
		- If a high priority critical thread needs to execute, it cannot make preemption and it is delayed
		- Even if the high priority task does not access the resource!

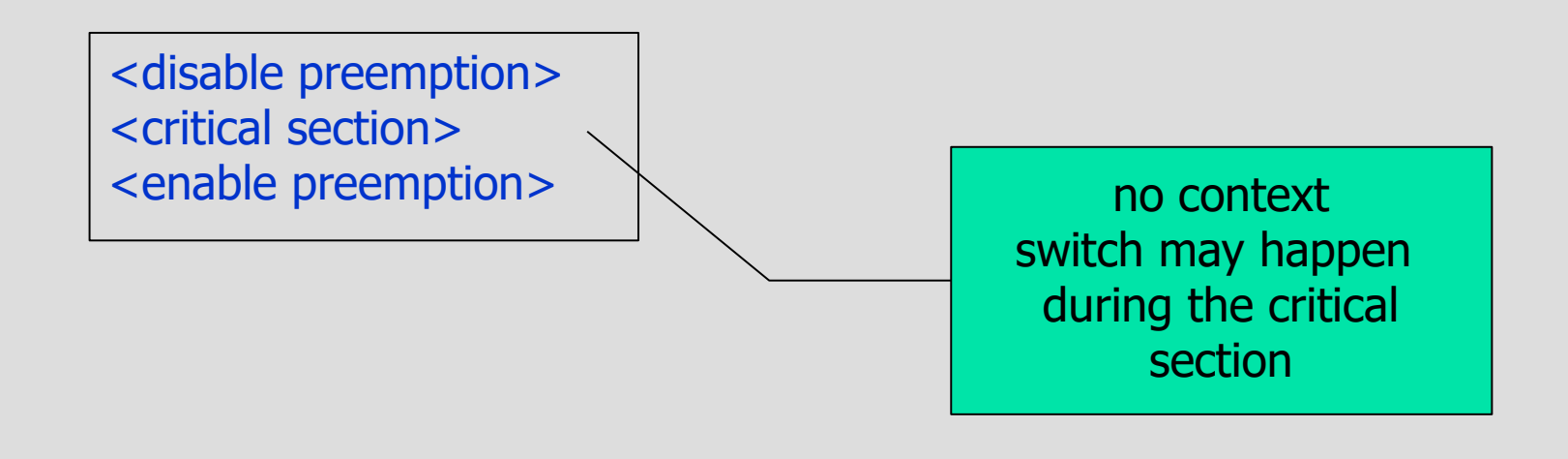

#### **Critical sections: atomic operations**

- There exist some general mechanisms to implement mutual exclusion only between the processes that uses a resource:
	- semaphores
	- mutexes
- Define a flag s for each resource
- Use lock(s)/unlock(s) around the critical section

```
int s;
...
lock(s);
<critical section>
unlock(s);
...
```
## **Synchronisation**

- Mutual exclusion is not the only problem
	- We need a way of synchronise two or more threads
- Example: producer/consumer
	- Suppose we have two threads,
		- One produces some integers and sends them to another thread (PRODUCER)
		- Another one takes the integer and elaborates it (CONSUMER)

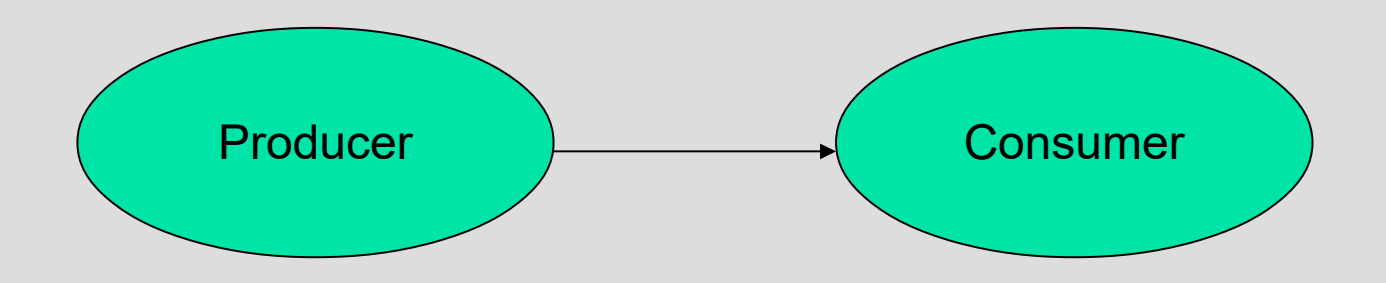

#### **Producer/consumer**

- The two threads have different speeds
	- For example the producer is much faster than the consumer
	- We need to store the integers in a queue, so that no data is lost
	- Let's use the CircularArray\_t structure

#### **Producer/consumer (2)**

struct CircularArray t queue;

```
void *producer(void *)
{
    bool res;
    int data;
    while(1) {
         <obtain data>
        while (!insert_CA(&queue, data));
    }
}
```

```
void *consumer(void *)
\left\{ \right.bool res;
    int data;
    while(1) {
         while (!extract_CA(&queue, &data));
         <use data>
     }
}
```
- Problems with this approach:
	- If the queue is full, the producer actively waits
	- If the queue is empty, the consumer actively **waits**

### **A more general approach**

- We need to provide a general mechanism for synchonisation and mutual exclusion
- Requirements
	- Provide mutual exclusion between critical sections
		- Avoid two insertions operation to interleave
	- Synchronise two threads on one condition
		- For example, block the producer when the queue is full

#### **General mechanism: semaphores**

- Djikstra proposed the semaphore mechanism
	- A semaphore is an abstract entity that consists of
		- A counter
		- A blocking queue
		- Operation wait
		- Operation signal
	- The operations on a semaphore are considered atomic

#### **Semaphores**

- Semaphores are basic mechanisms for providing synchronization
	- It has been shown that every kind of synchronization and mutual exclusion can be implemented by using semaphores
	- We will analyze possible implementation of the semaphore mechanism later

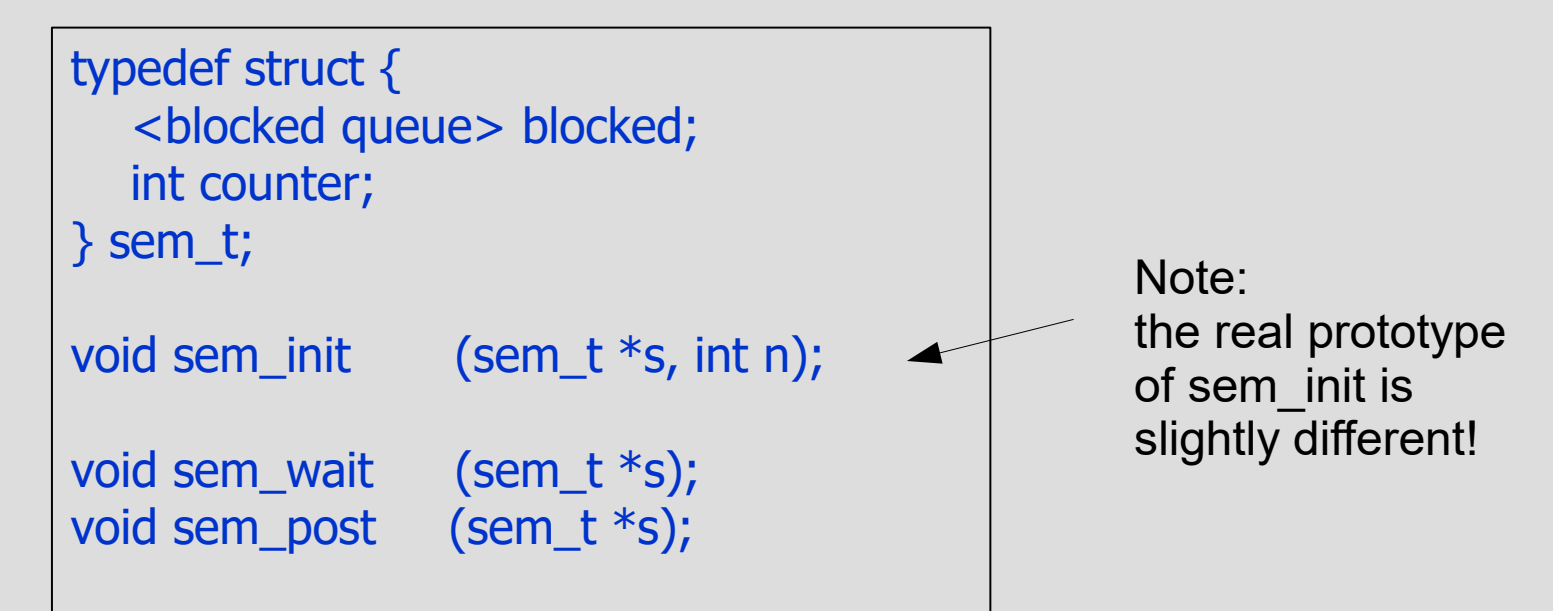

### **Wait and signal**

- A wait operation has the following behavior
	- $-$  If counter  $== 0$ , the requiring thread is blocked
		- It is removed from the ready queue
		- It is inserted in the blocked queue
	- $-$  If counter  $> 0$ , then counter--;
- A post operation has the following behavior
	- If counter == 0 and there is some blocked thread, unblock it
		- The thread is removed from the blocked queue
		- It is inserted in the ready queue
	- Otherwise, increment counter

#### **Semaphores**

```
void sem_init (sem_t *s, int n) 
{
  s->count=n;
 ...
}
void sem_wait(sem_t *s) 
{
 if (counter == 0)
      <block the thread>
  else 
     counter--;
}
void sem_post(sem_t *s) 
{
  if (<there are blocked threads>) 
      <unblock a thread>
  else
     counter++; 
}
```
## **Signal semantics**

- What happens when a thread blocks on a semaphore?
	- In general, it is inserted in a BLOCKED queue
- Extraction from the blocking queue can follow different semantics:
	- Strong semaphore
		- The threads are removed in well-specified order
		- For example, FIFO order, priority based ordering, ...
	- Signal and suspend
		- After the new thread has been unblocked, a thread switch happens
	- Signal and continue
		- After the new thread has been unblocked, the thread that executed the signal continues to execute
- Concurrent programs should not rely too much on the semaphore semantic

#### **Mutual exclusion with semaphores**

- How to use a semaphore for critical sections
	- Define a semaphore initialized to 1
	- Before entering the critical section, perform a wait
	- After leaving the critical section, perform a post

```
sem_t s;
                            ...
                            sem_init(&s, 1);
void *threadA(void *arg)
\{...
    sem_wait(&s);
      <critical section>
    sem_post(&s);
    ...
}
                                             void *threadB(void *arg)
                                             \{...
                                                 sem_wait(&s);
                                                   <critical section>
                                                 sem_post(&s);
                                                 ...
                                             }
```
#### **Mutual exclusion with semaphores (2)**

#### semaphore

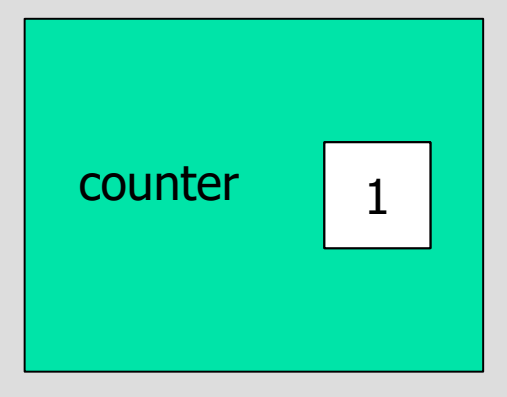

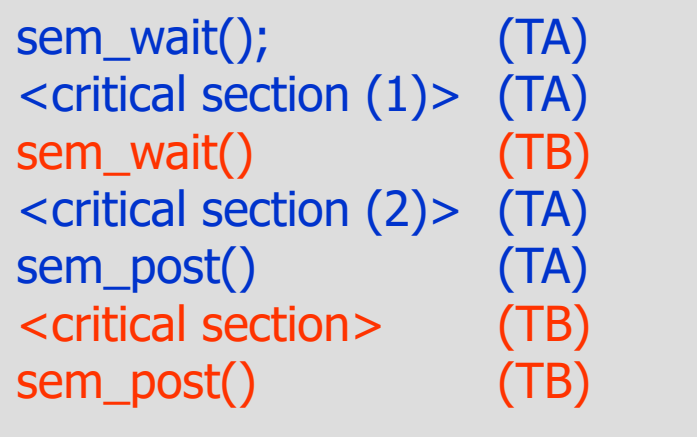

# **Synchronization**

• How to use a semaphore for synchronization

- Define a semaphore initialized to 0
- At the synchronization point, follower performs a wait
- At the synchronization point, producer performs a post
- In the example, threadA blocks until threadB wakes it up

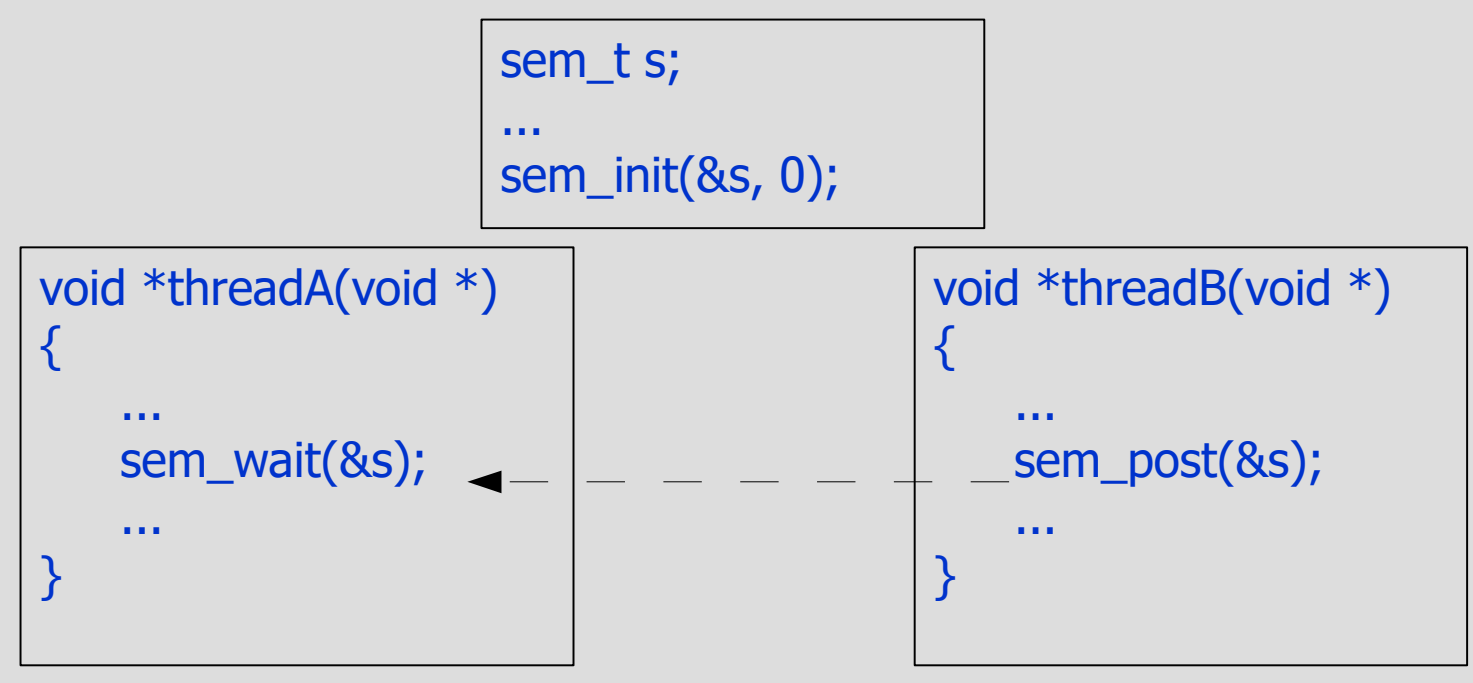

– How can both A and B synchronize at the same point?

#### **Producer/consumer**

- Consider a producer/consumer system
	- One producer executes insert\_CA()
		- We want the producer to be blocked when the queue is full
		- The producer will be unblocked when there is some space again
	- One consumer executes extract\_CA()
		- We want the consumer to be blocked when the queue is empty
		- The consumer will be unblocked when there is some space again
	- First attempt: one producer and one consumer only

#### **Producer/consumer (2)**

```
struct CircularArray t {
    int array[10];
    int head, tail;
    sem_t empty, full;
}
void init_CA(struct CircularArray_t *c)
\{c\text{-}head=0; c\text{-}stable=0;sem_init(&c->empty, 0); sem_init(&c->full, 10); }
void insert_CA(struct CircularArray_t *c, int elem) {
    sem_wait(&c->full);
          c->array[c->head] = elem;
          c->head = (c->head + 1) % 10;
    sem_post(&c->empty);
}
void extract_CA(struct CircularArray_t *c, int &elem) {
    sem_wait(&c->empty);
          elem = c->array[c->tail];
          c->tail = (c->tail + 1) % 10;
    sem_post(&c->full);
}
```
Note: there is no member called *num* as we had in Example 3 (slide 23)

### **Producer/consumer: properties**

#### • Notice that

- The value of the counter of empty is the number of elements in the queue
	- It is the number of times we can call extract without blocking
- The value of the counter of full is the complement of the elements in the queue
	- It is the number of times we can call insert without blocking

#### • Exercise

- Prove that the implementation is correct
	- insert CA() never overwrites elements
	- extract\_CA() always gets an element of the queue

#### **Producers/consumers**

- Now let's combine mutual exclusion and synchronization
	- Consider a system in which there are
		- Many producers
		- Many consumers
	- We want to implement synchronization
	- We want to protect the data structure

#### **Producers/consumers: does it work?**

```
struct CircularArray_t {
    int array[10];
    int head, tail;
    sem_t full, empty;
    sem_t mutex;
}
void init_CA(struct CircularArray_t *c)
\{c->head=0; c->tail=0;
    sem_init(&c->empty, 0); sem_init(&c->full, 10); sem_init(&c->mutex, 1); 
}
```

```
void insert_CA(struct CircularArray_t *c,
          int elem)
```

```
{
```
}

```
sem_wait(&c->mutex);
  sem_wait(&c->full);
   c->array[c->head]=elem;
  c->head = (c->head+1)%10;
  sem_post(&c->empty);
sem_post(&c->mutex);
```

```
void extract_CA(struct CircularArray_t *c,
          int *elem)
```

```
sem_wait(&c->mutex);
  sem_wait(&c->empty);
  elem = c->array[c->tail];
  c->tail = (c->tail+1)%10;
  sem_post(&c->full);
sem_post(&c->mutex);
```

```
}
```
{

#### **Producers/consumers: correct solution**

```
struct CircularArray_t {
    int array[10];
    int head, tail;
    sem_t full, empty;
    sem_t mutex;
}
void init_CA(struct CircularArray_t *c)
\{c->head=0; c->tail=0;
    sem_init(&c->empty, 0); sem_init(&c->full, 10); sem_init(&c->mutex, 1); 
}
```

```
void insert_CA(struct CircularArray_t *c,
          int elem)
```
{

}

```
 sem_wait(&c->full);
  sem_wait(&c->mutex);
   c->array[c->head]=elem;
  c->head = (c->head+1)%10;
  sem_post(&c->mutex);
 sem_post(&c->empty);
```

```
void extract_CA(struct CircularArray_t *c,
         int *elem)
{
     sem_wait(&c->empty);
      sem_wait(&c->mutex);
      elem = c->array[c->tail];
      c->tail = (c->tail+1)%10;
      sem_post(&c->mutex);
     sem_post(&c->full);
}
```
#### **Producers/consumers: deadlock situation**

#### • Deadlock situation

- A thread executes sem\_wait(&c->mutex) and then blocks on a synchronisation semaphore
- To be unblocked another thread must enter a critical section guarded by the same mutex semaphore!
- So, the first thread cannot be unblocked and free the mutex!
- The situation cannot be solved, and the two threads will never proceed
- As a rule, never insert a blocking synchronization inside a critical section!!!

#### **Readers/writers**

- One shared buffer
- Readers:
	- They read the content of the buffer
	- Many readers can read at the same time
- Writers
	- They write in the buffer
	- While one writer is writing no other reader or writer can access the buffer
- Use semaphores to implement the resource

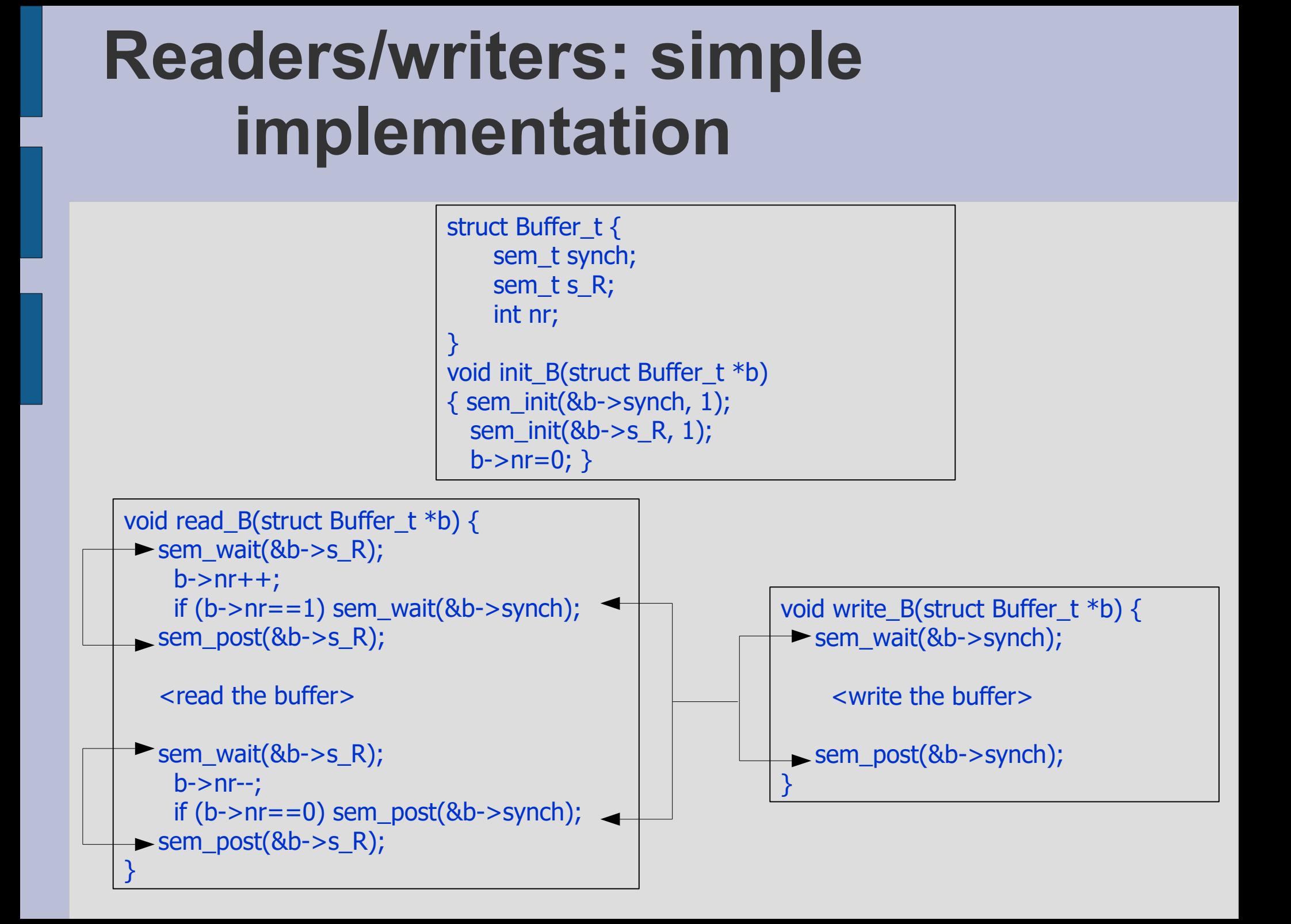

#### **Readers/writers: more than one pending writer**

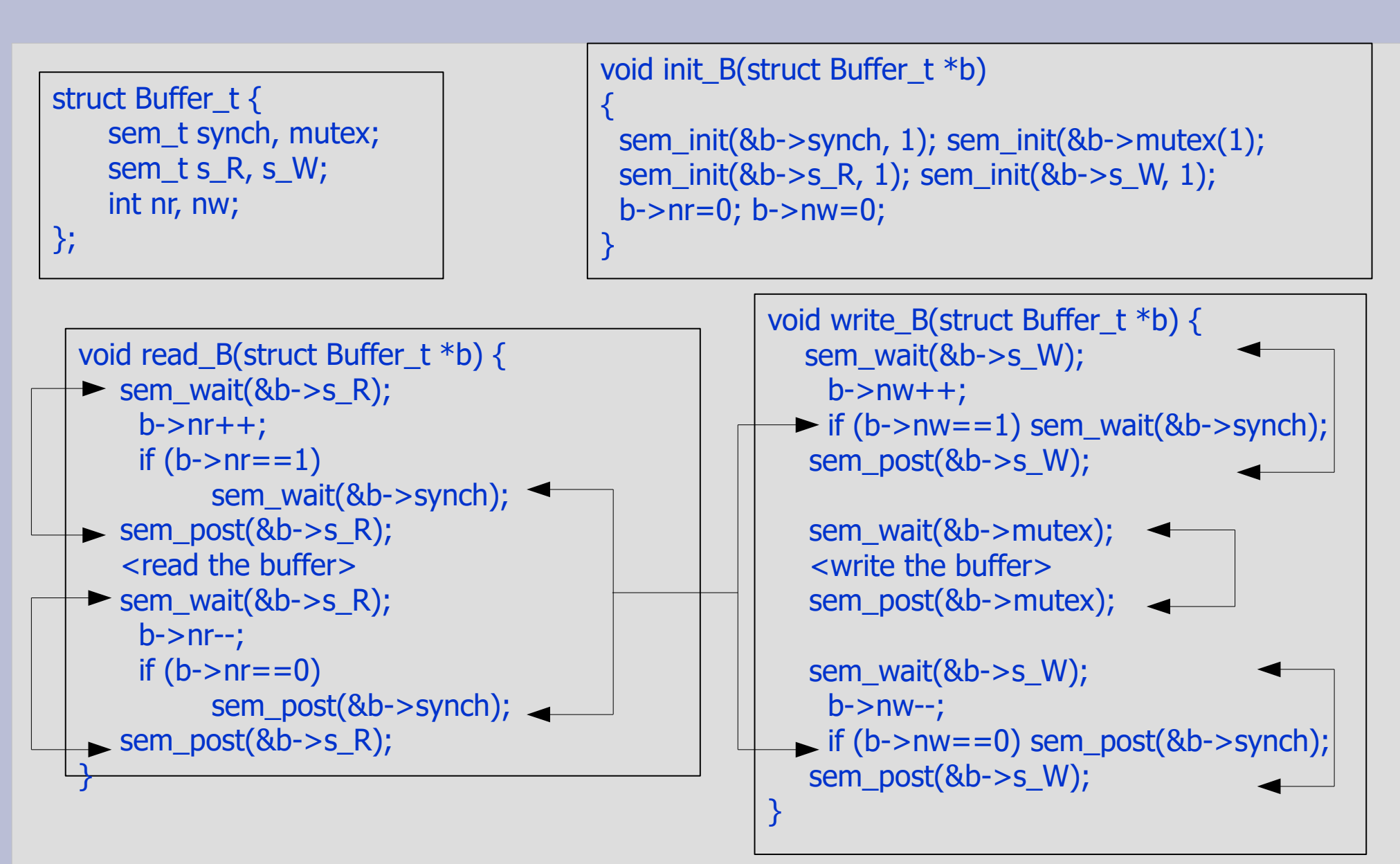

#### **Readers/writers: starvation**

- A reader will be blocked for a finite time
- The writer suffers starvation
- Suppose we have 2 readers (R1 and R2) and 1 writer W1
	- Suppose that R1 starts to read
	- While R1 is reading, W1 blocks because it wants to write
	- R2 starts to read
	- R1 finishes, but, since R2 is reading, W1 cannot be unblocked
	- Before R2 finishes to read, R1 starts to read again
	- When R2 finishes, W1 cannot be unblocked because R1 is reading
- A solution
	- Readers should not be counted whenever there is a writer waiting for them

#### **Readers/writers: priority to writers!**

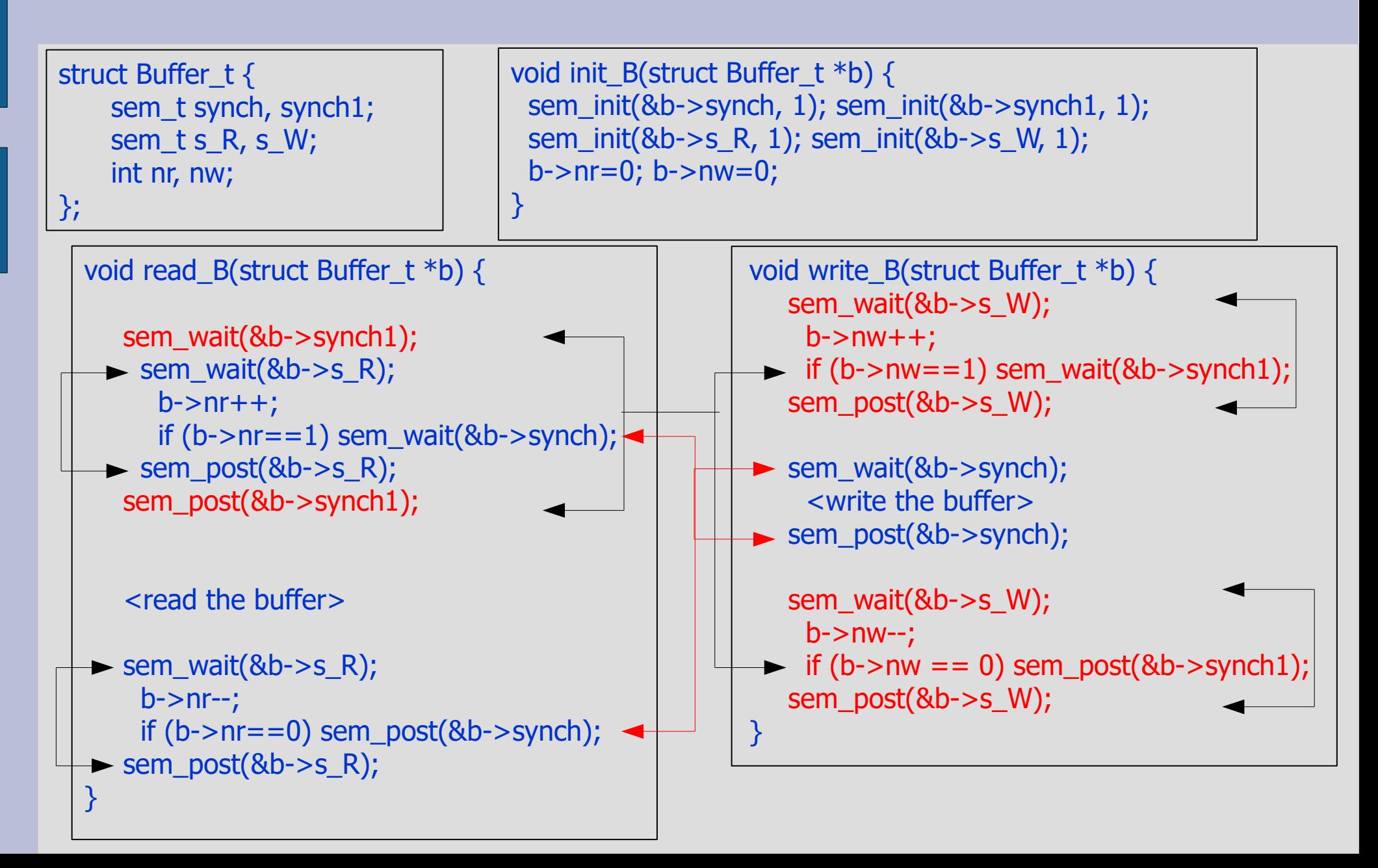

#### **Readers/writers: problem**

- Now, there is starvation for readers
- The readers/writers problem can be solved in general?
	- No starvation for readers
	- No starvation for writers
- Solution
	- Maintain a FIFO ordering with requests
		- If at least one writer is blocked, every next reader blocks
		- If at least one reader is blocked, every next writer blocks
- We can do that using the private semaphores technique

#### **Private semaphores: when to use it**

- The private semaphores technique can be used every time the system wants to specify the policy to be used when waking up a particular thread/process
- Examples
	- In the readers/writers problem, we want to avoid starvation of both readers and writers
	- When a resource becomes free, and there are more than one process waiting, we want to activate a *particular* proces following a given *policy*

## **Private semaphore: what is it?**

- In general, when using a resource, a process will block on a synchronization point because some kind of test fails
	- Example, a process tries to insert an element in a full buffer. The "buffer full" is the synchronization test
- When the the process will block, it will block on a private semaphore
- A private semaphore is a semaphore used only by one process
	- (or only by a class of processes)
- There are two ways for using a private semaphore

### **Private semaphores: solution 1**

```
struct myresource_t {
    sem_t mutex;
    sem_t priv[MAXPROC];
    ...
}
Checking a condition to eventually block
void f1(struct myresource t *r)
\{ sem_wait(&r->mutex);
   if \leq condition > {
          <resource allocation to i>
          sem_post(&r->priv[i]);
   }
   else
          <record that i is suspended >
   sem_post(&r->mutex);
   sem_wait(&r->priv[i]);
}
                                                       Changing a blocking condition
                                                       void f2(struct myresource t *r) {
                                                       {
                                                          int i;
                                                         sem_wait(&r->mutex);
                                                          <release the resource>
                                                          if \leq wake up someone \leq {
                                                                 i = <process to wake up>
                                                                 <resource allocation to i>
                                                                 <record that i is no more
                                                                           suspended>
                                                                 sem_post(&r->priv[i]);
                                                          }
                                                          sem_post(&r->mutex);
                                                       }
                                    void myresource_init(...)
                                     \{<mutex initialized to 1>
                                          <private semaphores initialized to 0>
                                          ...
                                     }
```
#### **Private semaphores: notes to solution 1**

- The wait on the private semaphore is outside the mutex critical region
- Each process blocks on a separate private semaphore
	- In this way, the release can choose exactly which is the task to wake up
- Disadvantages
	- When acquiring, the wait on the private semaphore is always done
	- The resource allocation is done both in the acquisition and in the release

#### **Private semaphores: solution2**

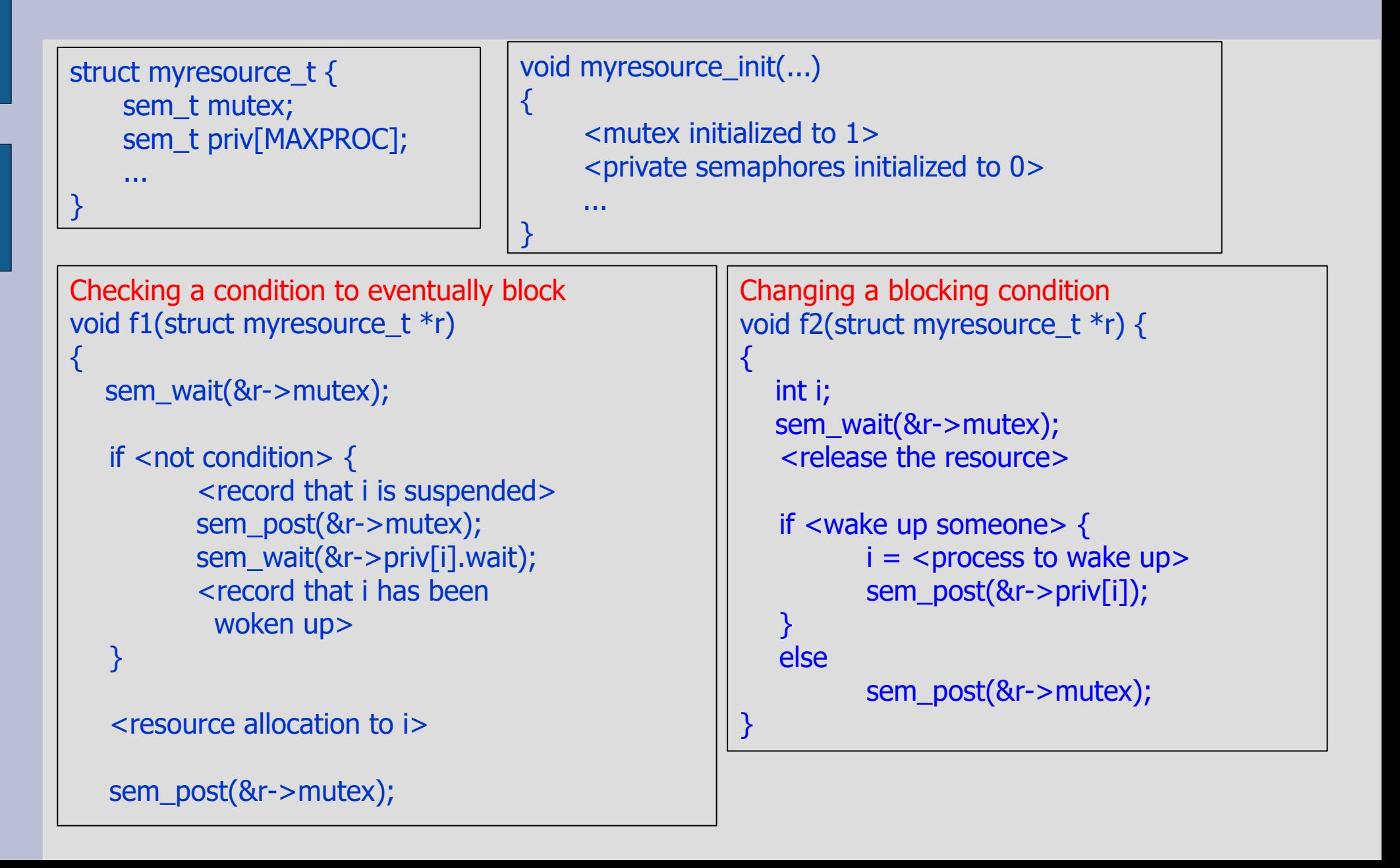

#### **Private semaphores: notes to solution 2**

• Using solution 2, it is hard to wake up more than one process at the same time

#### **Readers/writers: solution**

```
struct Buffer_t {
  int nbr, nbw;
  int nr, nw;
  sem_t priv_r, priv_w;
  sem_t m;
}
void Buffer_init(struct Buffer_t *b)
{
  b->nbw=0; b->nbr=0;
  b\text{-}>nr=0; b->nw=0;
  sem_init(&b->priv_r,0);
  sem_init(&b->priv_w,0);
  sem_init(&b->m,1);
}
```
#### **Readers/writers: solution (2)**

```
void Buffer_read(struct Buffer_t b)
\{sem_wait(&b->m);
   if (nw>0 \mid | \text{ nb}w>0)nbr++;
   else {
     nr++;sem_post(&b->priv_r);
   }
   sem_post(&b->m);
   sem_wait(&b->priv_r);
   <read buffer>;
   sem_wait(&b->m);
   nr-;
   if (nbw>0 && nr == 0) {
     nbw--; nw++;sem_post(&b->priv_w);
   }
   sem_post(&b->m);
}
```

```
void Buffer_write(struct Buffer_t b)
\left\{ \right.sem_wait(&b->m);
   if (nr>0 || nw>0)
     nbw++;
   else {
     nw++;
     sem_post(&b->priv_w);
   }
   sem_post(&b->m);
   sem_wait(&b->priv_w); 
   <write buffer>;
   sem_wait(8b>m);nw--;
   if (nbr > 0)while (nbr>0)
        { nbr--; nr++; sem_post(&b->priv_r); }
   else if (nbw>0) 
     { nbw--; nw++; sem_post(&b->priv_w); }
   sem_post(&b->m); 
   \frac{1}{10} NB: nw can have only values 0 or 1!!
```
### **Private semaphores: final notes**

- These general rules apply
	- When a process blocks on a private semaphore, it has to leave some information in the shared structure saying it has blocked
	- Also the fact that a resource is used by a process is recorded in the internal data structures
	- The assignment of a resource to a process is separated from the use of the resource
	- Note that the usage of the resource does not need anymore to be protected by a mutex

## **Semaphore implementation**

#### • System calls

- sem\_wait() and sem\_post() involve a possible threadswitch
- Therefore they must be implemented as system calls!
	- One blocked thread must be removed from state RUNNING and be moved in the semaphore blocking queue
- Protection:
	- A semaphore is itself a shared resource
	- sem\_wait() and sem\_post() are critical sections!
	- They must run with interrupt disabled and by using lock() and unlock() primitives

#### **Semaphore implementation (2)**

```
void sem_wait(sem_t *s)
{
   spin_lock_irqsave();
   if (counter==0) \{<block the thread>
         schedule();
   } else s->counter--;
   spin_lock_irqrestore();
}
```

```
void sem_post(sem_t *s)
\{spin_lock_irqsave();
   if (counter== 0) {
         <unblock a thread>
        schedule();
   } else s->counter++;
   spin_lock_irqrestore();
}
```
#### **Monitors**

- Monitors are a language structure equivalent to semaphores, but cleaner
	- A monitor is similar to an object in a OO language
	- It contains variables and provides procedures to other software modules
	- Only one thread can execute a procedure at a certain time
		- Any other thread that has invoked the procedure is blocked and waits for the first threads to exit
		- Therefore, a monitor implicitely provides mutual exclusion
	- The source code that is used to implement the mutual exclusion is automatically inserted by the compiler

# **Condition variables**

- Monitors support synchronization with *Condition Variables* 
	- A condition variable is a blocking queue
	- Two operations are defined on a condition variable
		- cond wait() -> suspends the calling thread on the queue
		- cond signal() -> resumes execution of one thread blocked on the queue
- Important note:
	- cond\_wait() and cond\_signal() operation on a condition variable are different from sem wait and sem post on a semaphore!
	- There is not any counter in a condition variable!
	- If we do a signal on a condition variable with an empty queue, the signal is lost
	- There are 6 ways to implementa monitor construct
		- we will only look at the POSIX approach (that is the same used by the MESA language)

# **Condition variables (2)**

- When a process blocks on a condition variable, the mutual exclusion is released to let someone else modify the shared data structure
- When it is then woken up by someone, it has to check again for the blocking condition
	- Because someone could have modified the data structure
- That is, condition variables are always used inside a while()

### **CircularArray with monitors**

{

}

struct CircularArray\_t { int array[10]; int head, tail, num; Condition empty, full; } queue;

```
void CircularArray_init(struct CircularArray_t *ca)
\{ca->head = 0;
    ca->tail = 0;
     ca->num =0;
}
```

```
void CircularArray_insert(
       struct CircularArray_t *ca,
       int elem
    ) synchronized
{
    while (num==10) cond_wait(&full);
    array[head]=elem;
    head = (head + 1)\%10;num++;if (num==1) cond_signal(empty);
}
```

```
void CircularArray_extract(int &elem)
synchronized
```

```
while (num == 0) cond_wait(&empty);
elem = array[tail];tail = (tail + 1)\%10;num--;
if (num == 9) cond_signal(&full);
```
# **Monitors and POSIX**

- POSIX is an interface, not a language
- For that reason, a POSIX program has to explicitly say where a critical section starts and ends
- Mutexes are used to bound a critical section
	- A mutex is a binary semaphore with two functions, lock and unlock
- Condition variables must stay inside a while loop

```
void CircularArray_insert(struct CircularArray_t *ca,
      int elem)
\{pthread_mutex_lock(&ca->mymutex);
    while (num==10) pthread_cond_wait(&ca->full,&ca->mymutex);
    array[head]=elem;
    head = (head + 1)\%10;num++;if (num==1) pthread_cond_signal(&ca->empty);
    pthread_mutex_unlock(&ca->mymutex);
}
```
# **Policies and monitors**

- Waking up policies can be implemented using private conditions
- The idea is the same of the private semaphores, but implemented using condition variables :-)

#### **Problem**

- Implement the readers/writers problem with monitors
	- Hint: follow the previous solution with semaphores!

#### **Models of concurrency**

# Message Passing

# **Message passing**

- Message passing systems are based on the basic concept of message
- Two basic operations
	- send(destination, message);
		- send can be synchronous or asynchronous
	- receive(source, &message);
		- receive can be symmetric or asymmetric

# **Producer/Consumer with MP**

- The producer executes send (consumer, data)
- the consumer executes receive (producer, data)
- no need for a special communication structure (already contained in the send/receive semantic)

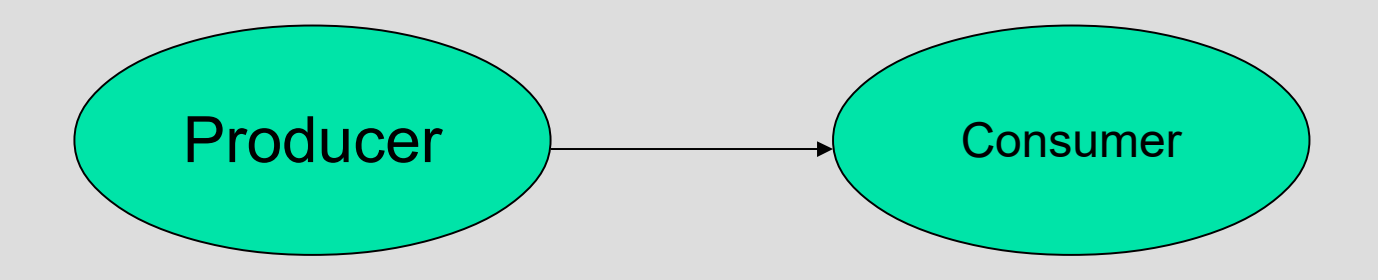

# **Resources and message passing**

- There are no shared resources in the message passing model
	- all the resources are allocated statically, accessed in a dedicated way
- Each resource is handled by a manager process that is the only one that has right to access to a resource
- The consistency of a data structure is guaranteed by the manager process
	- there is no more competition, only cooperation!!!

# **Synchronous communication**

• synchronous send/receive – no buffers!

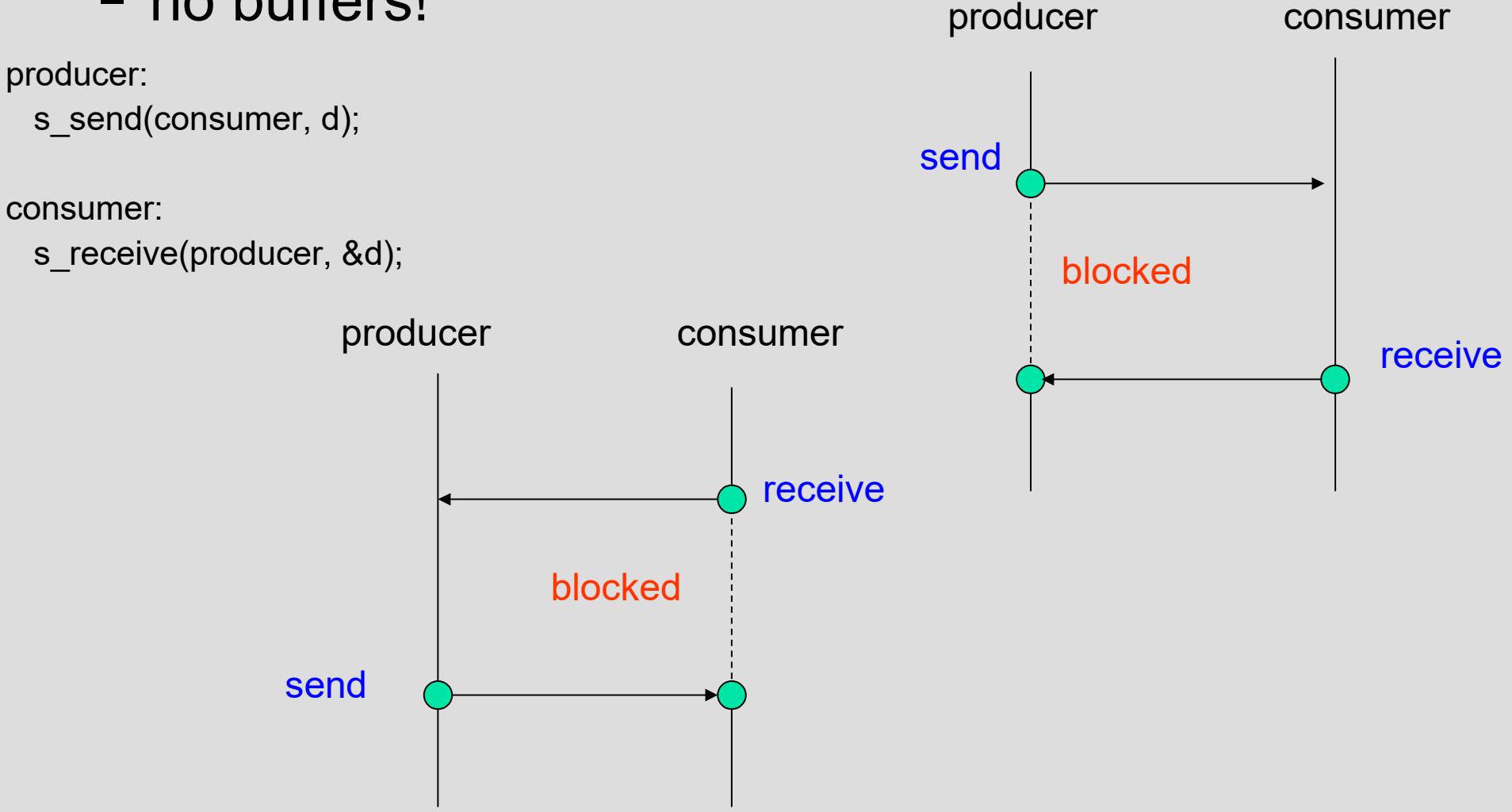

## **Async send/ sync receive**

• asynchronous send / synchronous receive – there is probably a send buffer somewhere

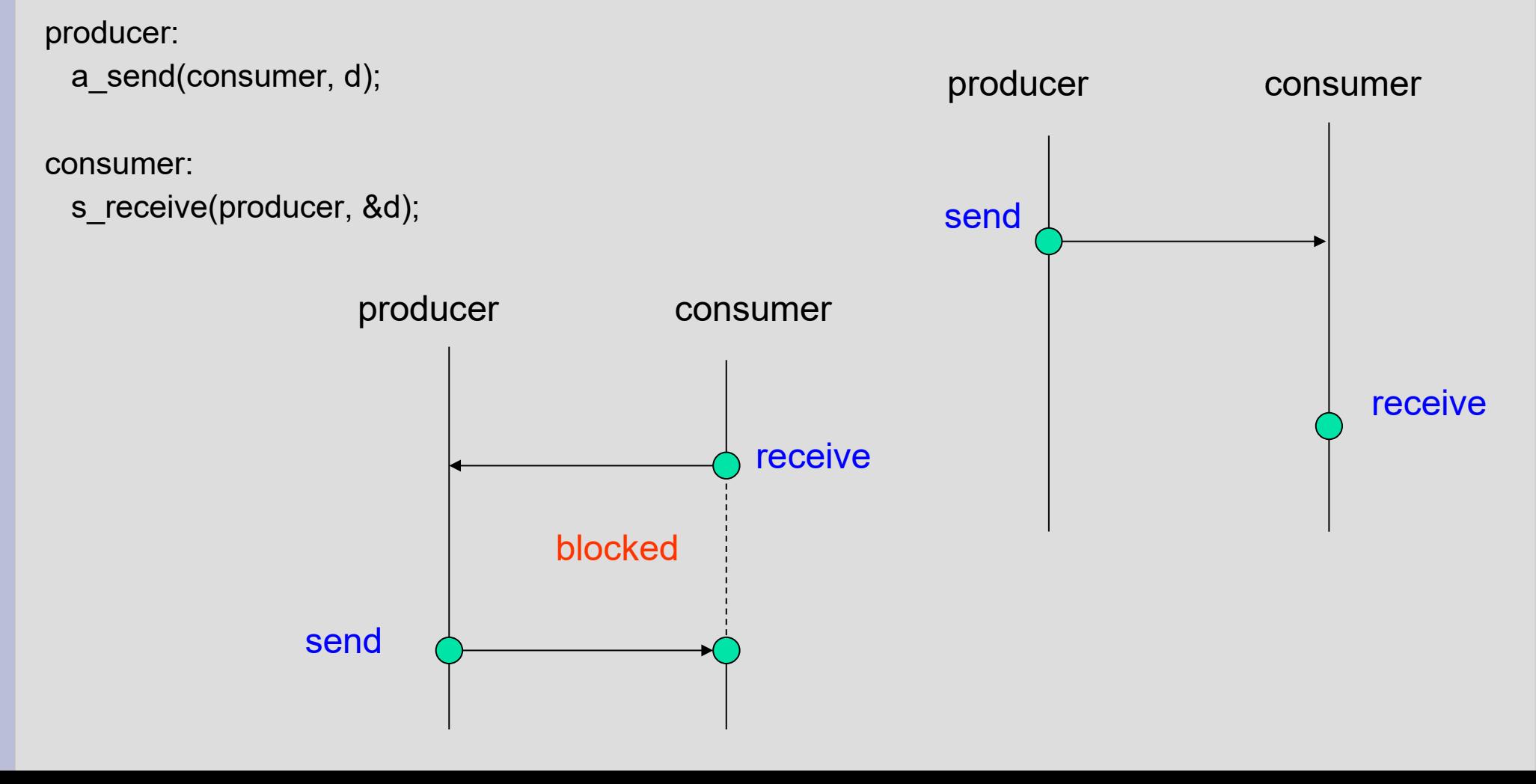

# **Asymmetric receive**

- Symmetric receive
	- receive(source, &data);
	- the programmer wants a message from a given producer
- Asymmetric receive
	- source = receive(&data);
	- often, we do not know who is the sender
		- imagine a web server;
		- the programmer cannot know in advance the address of the browser that will request the service
		- many browsers can ask for the same service

### **Remote procedure call**

- In a client-server system, a client wants to request an action to a server
	- that is typically done using a remote procedure call (RPC)

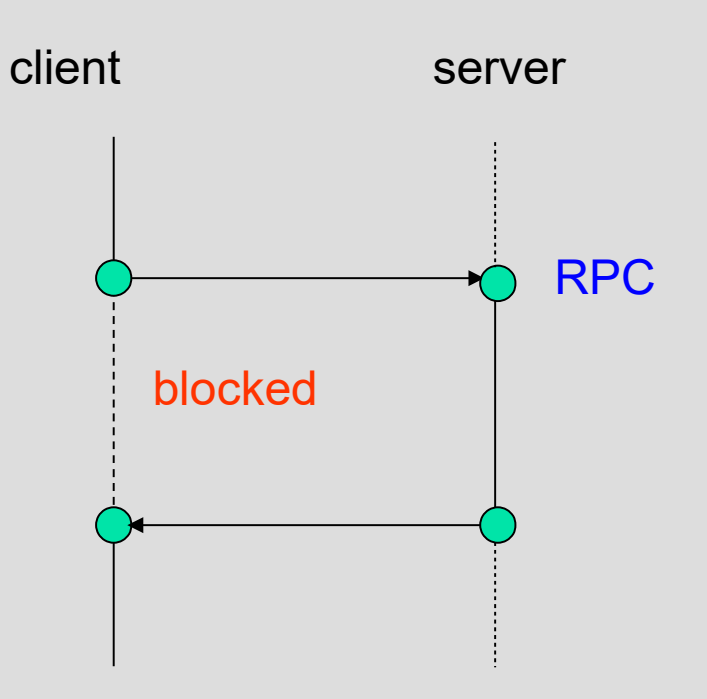

# **Massage passing systems**

- In message passing
	- each resource needs one threads manager
	- the threads manager is responsible for giving access to the resource
- Example: let's try to implement mutual exclusion with message passing primitives
	- one thread will ensure mutual exclusion
	- every thread that wants to access the resource must
		- send a message to the manager thread
		- access the critical section
		- send a message to signal the leaving of the critical section

# **Sync send / sync receive**

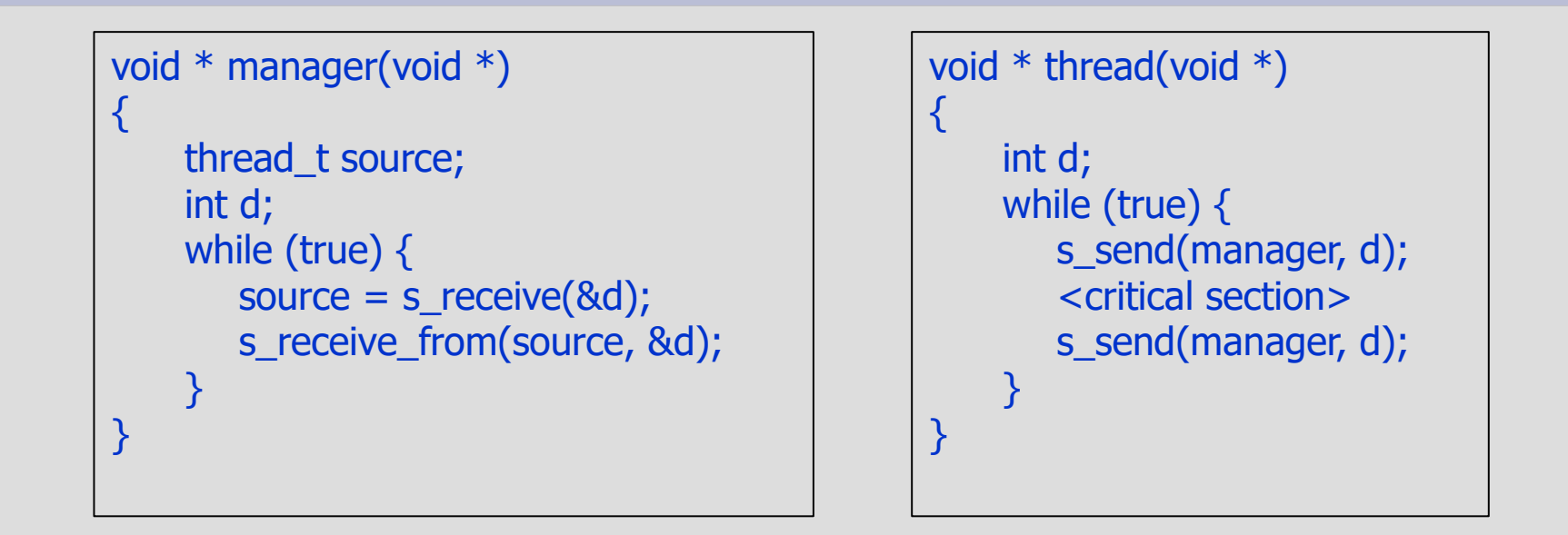

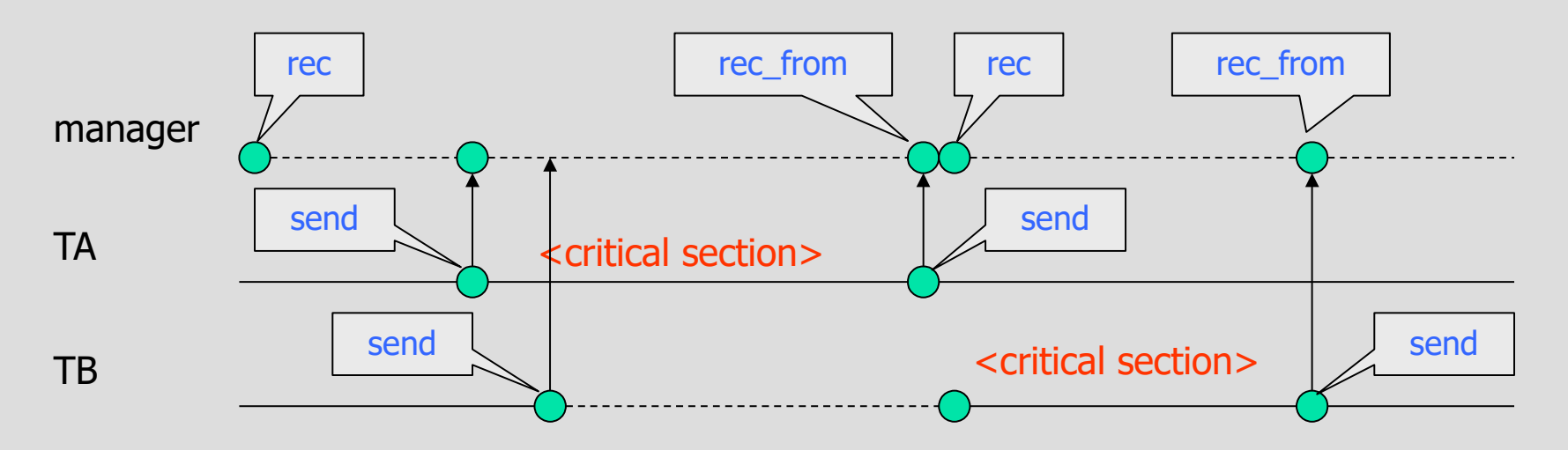

#### **With async send and sync receive**

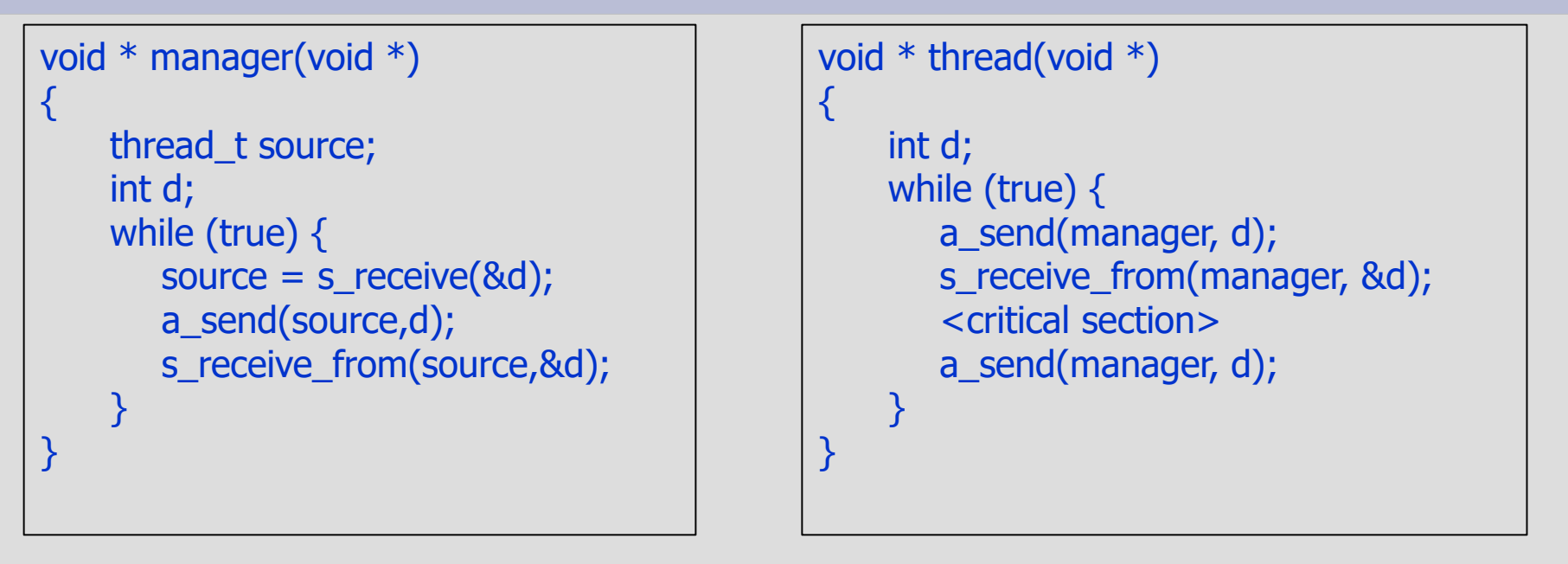

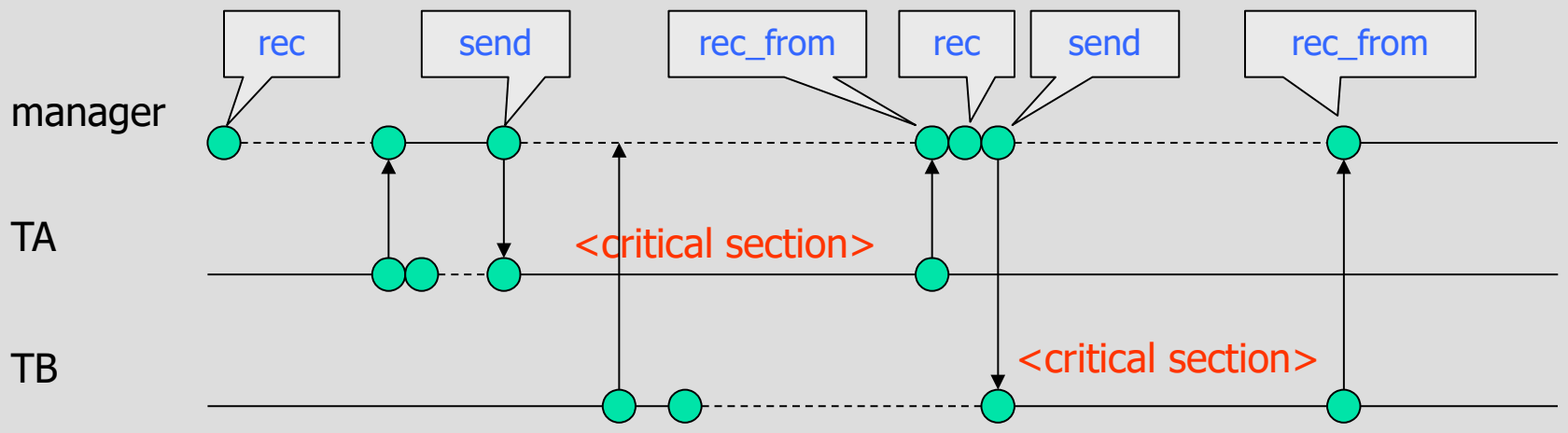

# **Problem**

- Implement readers/writers with message passing
- Hints:
	- define a manager thread
	- the service type (read/write) can be passed as data
	- use asynchronous send and synchronous receive
	- use symmetric and asymmetric receive

# Deadlocks

# **Deadlock and livelock**

- Deadlock is a situation where a group of threads is permanently blocked waiting for a resource
- Deadlock can happen in many subtle cases – example: dining philosophers
- Here we will study ways of avoiding deadlock
- Livelock is the situation where a group of threads tries to get some resource, but they never succeed
	- the idea is that they have a non-blocking wait
	- example: dining philosophers with non-blocking wait
- Deadlocks and livelocks can be total or partial

#### **Example of deadlock**

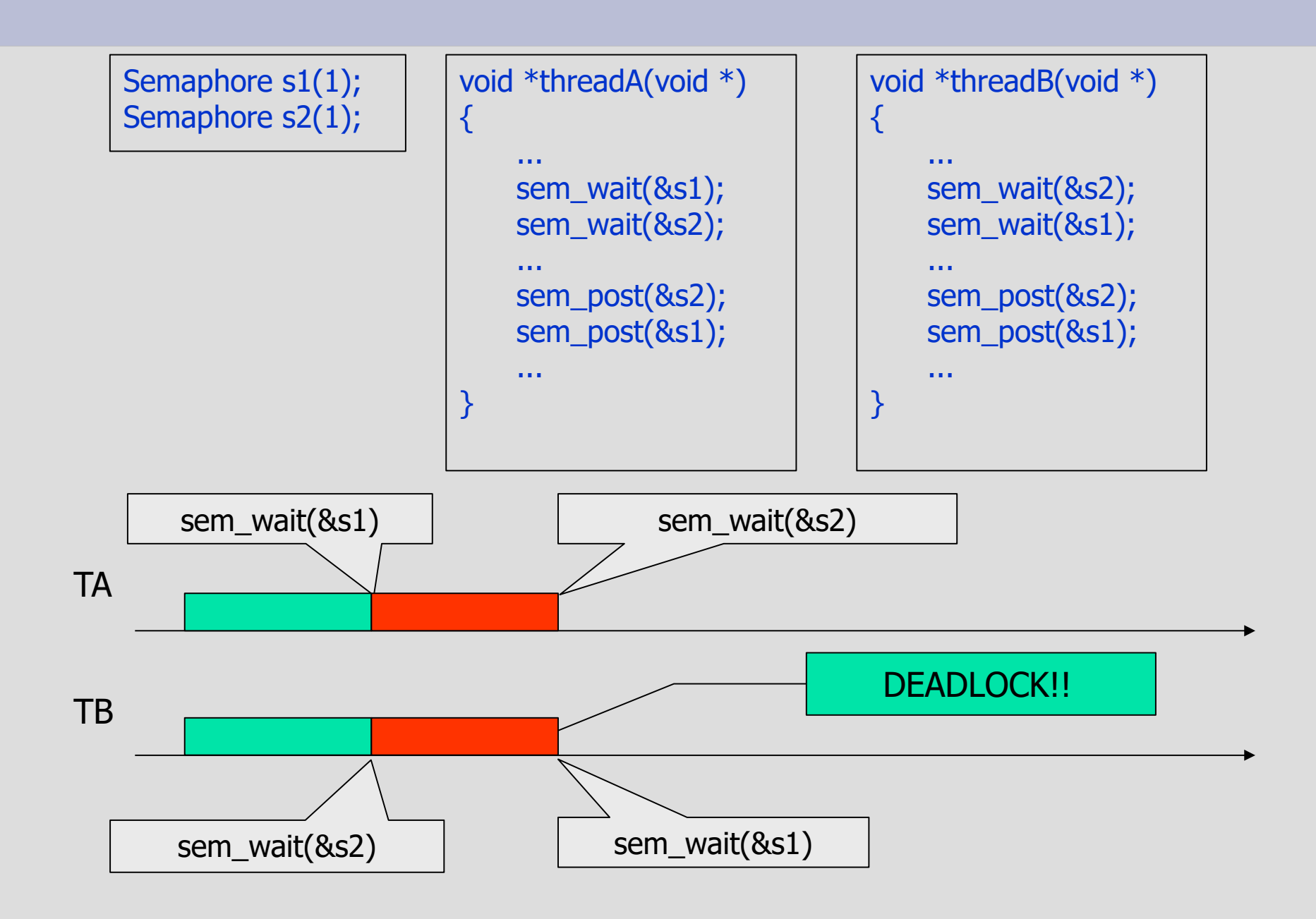

#### **Graphical situation**

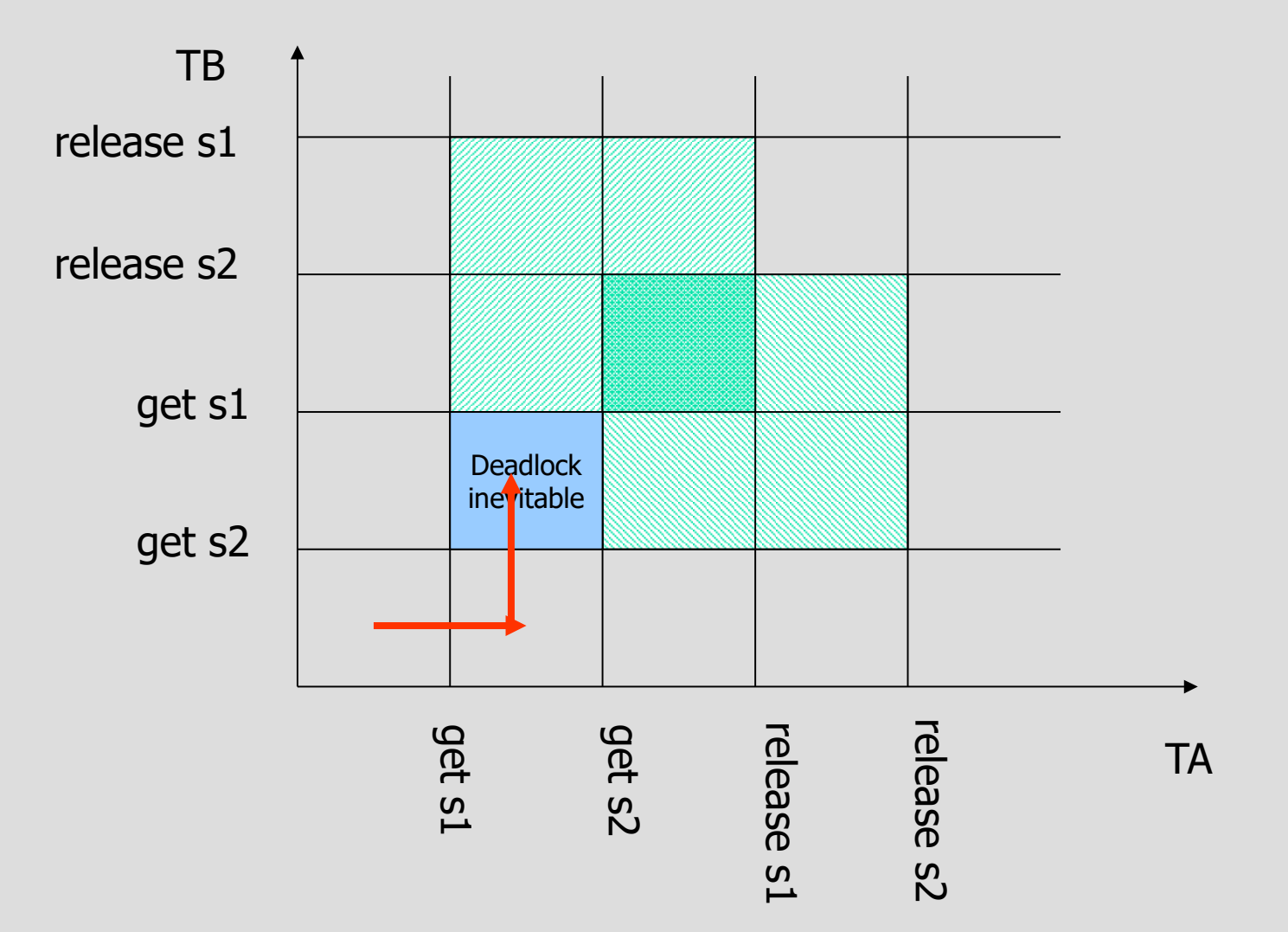

#### **Graphical situation**

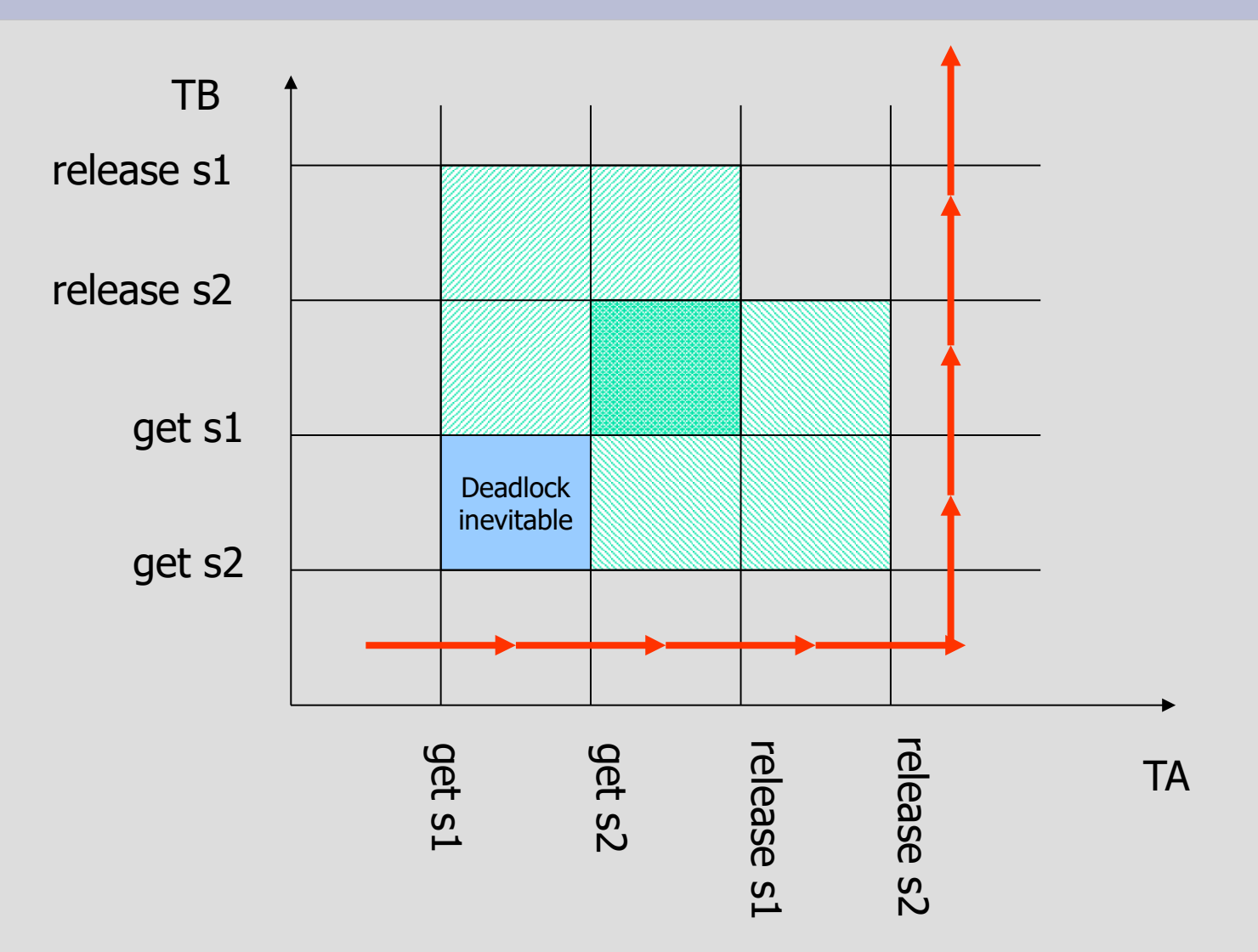

#### **Example with no deadlock**

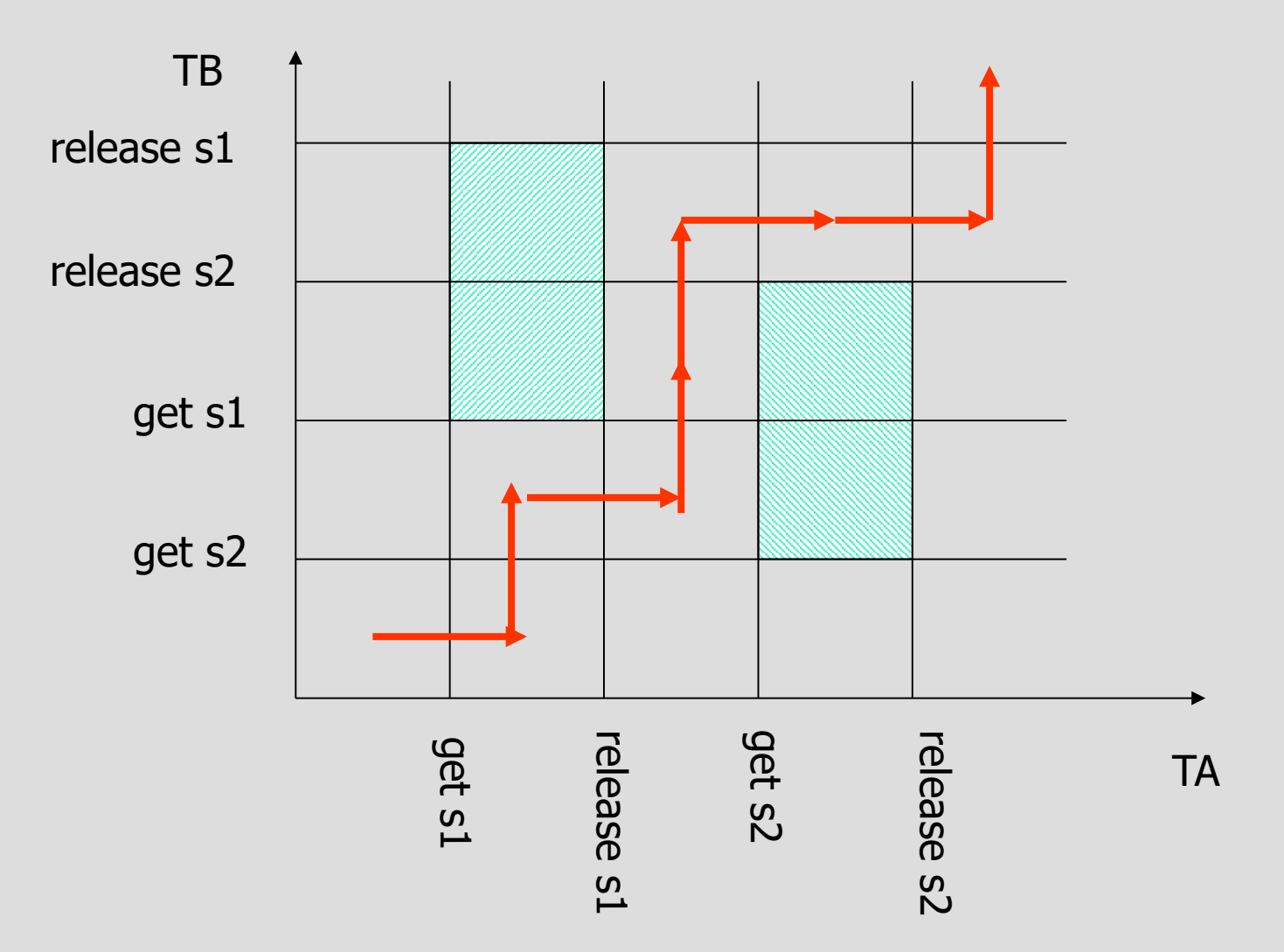

#### **Consumable and reusable resources**

#### • Reusable resources

- it can be safely used by only one thread at time and is not depleted by the use
- threads must request the resource and later release it, so it can be *reused* by other threads
- examples are processor, memory, semaphores, etc.

#### • Consumable resources

- it is created and destroyed dynamically
- once the resource is acquired by a thread, it is immediately "destroyed" and cannot be reused
- examples are messages in a FIFO queue, interrupts, I/O data, etc.

#### **Deadlock with reusable resources**

- Bad situations can happen even when the resource is not "on-off"
- Consider a memory allocator
	- suppose that the maximum memory allocable is 200 Kb

```
void * threadA(void *)
{
   request(80kb);
   ...
   request(60kb);
   ...
   release(140kb);
}
```

```
void * threadB(void *)
{
   request(70kb);
   ...
   request(80kb);
   ...
   release(150kb);
}
```
#### **Deadlock with consumable resources**

```
void *threadA(void *)
{
   s_receive_from(threadB, msg1);
   ...
   s_send(threadB, msg2);
   ...
}
```

```
void *threadB(void *)
\left\{ \right.s_receive_from(threadA, msg1);
    ...
   s_send(threadA, msg2);
    ...
}
```
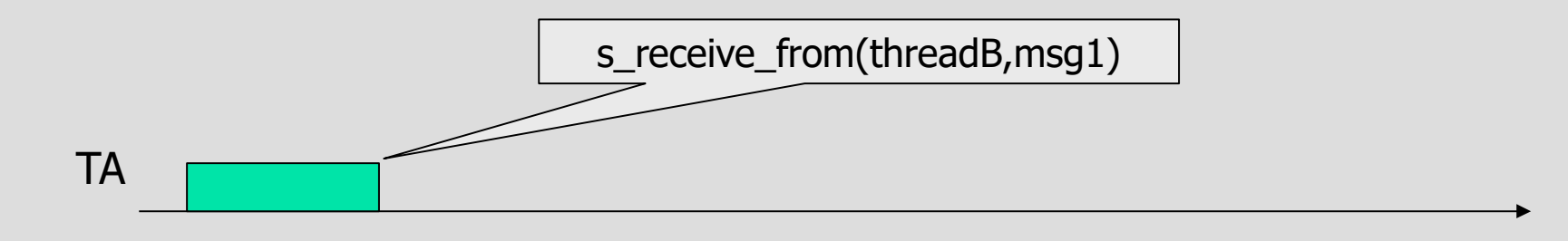

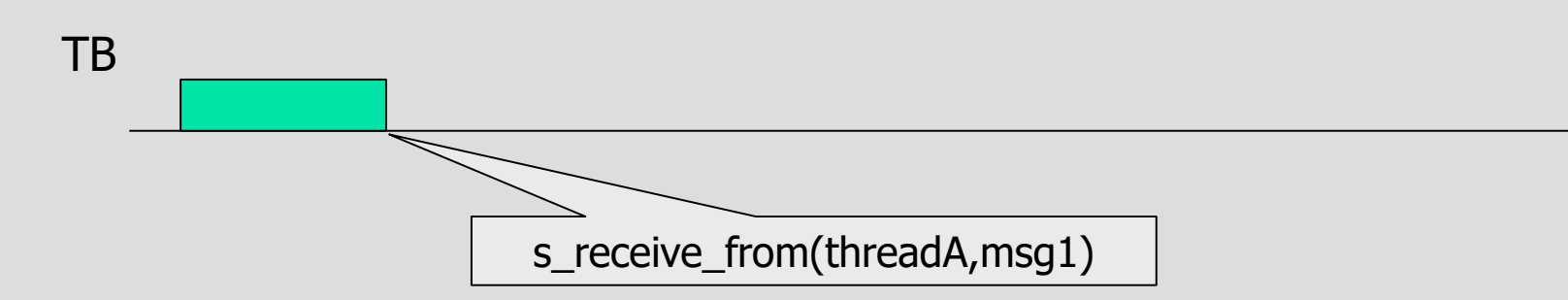

# **Conditions for deadlock**

- Three conditions
	- dynamic allocation of dedicated resources (in mutual exclusion)
		- only one process may use the resource at the same time
	- hold and wait
		- a process may hold allocated resources when it blocks
	- no preemption
		- the resource cannot be revoked (note: the CPU is a revokable resource)

# **Conditions for deadlock**

- If the three above conditions hold and
	- circular wait
		- a closed chain of threads exists such that each thread holds at least one resources needed by the next thread in the chain
- Then a deadlock can occur!
- These are necessary and sufficient conditions for a deadlock

# **How to solve the problem of deadlock**

- The basic idea is to avoid that one of the previous conditions hold
- To prevent deadlock from happening we can distinguish two class of techniques
	- static: we impose strict rules in the way resources may be requested so that a deadlock cannot occur
	- dynamic: dynamically, we avoid the system to enter in dangerous situations
- Three strategies
	- deadlock prevention (static)
	- deadlock avoidance (dynamic)
	- deadlock detection (dynamic)

### **Deadlock prevention: three methods**

- $\cdot$  Take all the resources at the same time
- Preempt a thread and give the resource to someone else
- Resource allocation in a given order

### **Deadlock prevention: conditions**

#### • Hold and wait

- we can impose the tasks to take all resources at the same time with a single operation
- this is very restrictive! Even if we use the resource for a small interval of time, we must take it at the beginning!
- reduces concurrency

#### **Deadlock prevention: conditions**

- No preemption
	- this technique can be done only if we can actually suspend what we are doing on a resource and give it to another thread
	- for the "processor" resource, this is what we do with a thread switch!
	- for other kinds of resources, we should "undo" what we were doing on the resource
	- this may not be possible in many cases!

#### **Deadlock prevention: conditions**

#### • Circular wait

- This condition can be prevented by defining a linear ordering of the resources
- for example: we impose that each thread must access resources in a certain well-defined order

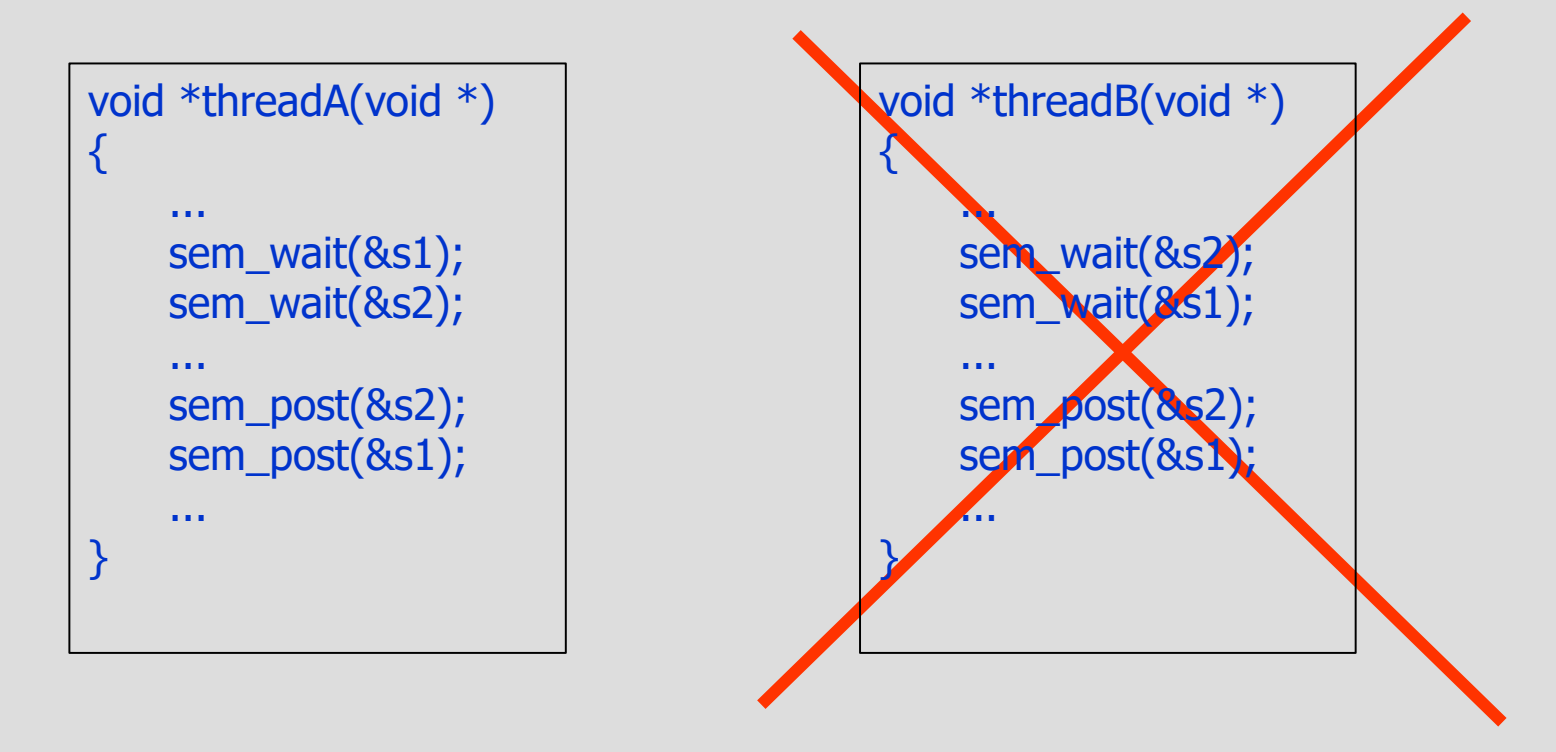

# **Deadlock prevention: why this strategy works?**

- Let us define an oriented graph
	- a vertex can be
		- a thread (round vertex)
		- a resource (square vertex)
	- an arrow from a thread to a resource denotes that the thread requires the resource
	- an arrow from a resource to a thread denotes that the resource is granted to the thread
- Deadlock definition
	- a deadlock happens if at some point in time there is a cycle in the graph
### **Deadlock prevention: graph**

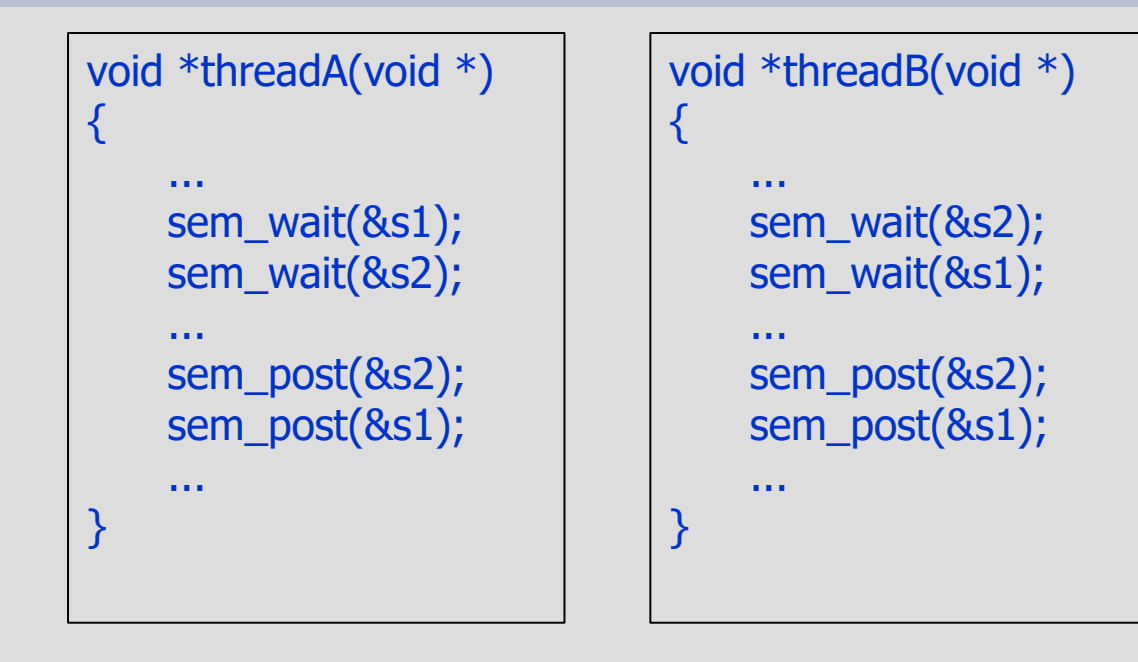

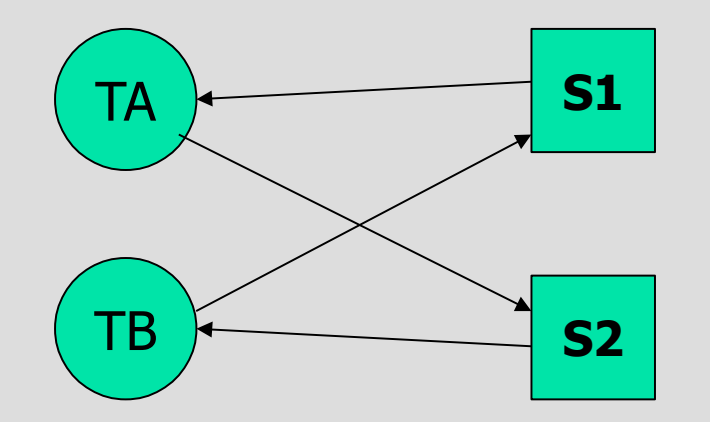

## **Deadlock prevention: theorem**

- If all threads access resources in a given order, a deadlock cannot occur
- Proof (by contradiction):
	- suppose a deadlock occurs. Then, there is a cycle
	- by hypothesis all threads access resources in order
	- each thread is blocked on a resource that has an order number grater than the resources it holds
	- starting from a thread and following the cycle, the order number of the resource increases. However, since there is a cycle, we go back to the first thread. Then there must be a thread T that holds a resource Ra and requests a Resource Rb with Ra < Rb
	- this is a contradiction!

### **Deadlock avoidance**

- This technique consists in monitoring the system to avoid deadlock
	- we check the behaviour of the system
	- if we see that we are going into a dangerous situation, we block the thread that is doing the request, even if the resource is free
	- that algorithm is called the Banker's algorithm
		- we skip it :-)

## **Deadlock detection**

- In this strategy, we monitor the system to check for deadlocks *after* they happen
	- we look for cycles between threads and resources
	- how often should we look?
		- it is a complex thing to do, that takes processing time
		- a good point to do that is when we lock (but it is computationally expensive)
	- once we discover deadlock, we must *recover*
- The idea is to
	- kill some blocked thread
	- return an error in the wait statement if there is a cycle
		- that is the POSIX approach

# **Recovery strategies**

- 1. Abort all threads
	- used in almost all OS: the simplest thing to do.
- 2. Check point
	- all threads define safe *check points:* when the OS discovers a deadlock, all involved threads are restarted to a previous check point
		- **Problem: they can go in the same deadlock again!**
- 3. Abort one thread at time
	- **threads are aborted one after the other untill** deadlock disappears
- 4. Successively preempt resources
	- preempt resources one at time until the deadlock disappears